การทดลองและการวิเคราะห์หาโครงสร้างของผลึก TaFeP

3.1 ข้อมูลที่ได้จากผลึก (crystal data)

ผลึกของสารประกอบทานทาลัม เฟอรัสฟอสไฟค์มีรูปร่าง เป็นแบบรูป เข็ม ทึบแสงและมันวาว แบบโลหะทั่ว ๆ ไป ขนาดของผลึก เดี่ยวที่พบและใช้ในการทดลอง เพื่อรวบรวมข้อมูลนั้น เมื่อนา ไปสองดูด้วยกล้องจุลทัศน์ (microscope) จะเห็นรูปร่างของผลึก มีลักษณะดังรูป 3.1 ส่วนที่ยาวที่สุด ของผลึกเท่ากับ 0.08 มิลลิเมตร และส่วนฐานกว้างเท่ากับ 0.013, 0.009, 0.018 และ 0.013 มิลลิ เมตรตามลำดับ แกน b หรือ [010] จะอยู่ตามแนวแกนยาวของผลึก เดี๋ยวที่มอง จากภายนอก ส่วนแกน a และ c อยู่ในแนวตั้งฉากกับแนวแกนยาวของผลึก

ในการคิดปริมาตรของผลึก เพื่อใช้ในการหาค่ำดูดกลืนรังสี เอ็กซ์นั้น เพื่อความสะดวกใน การคำนวณจะถือว่าผลึกมีรูปร่างเป็นแบบทรงกระบอก (cylindrical shape) โดยประมาณ รัศมี เฉลี่ย เท่ากับ 0.0062 มิลลิ เมตร

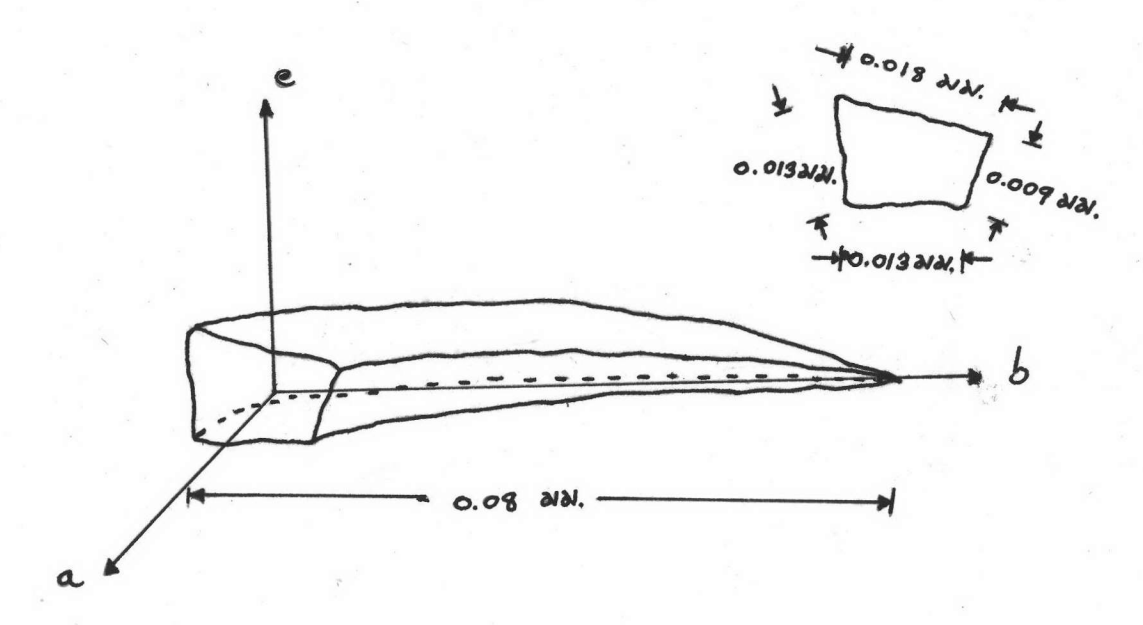

รูป 3,1 (ก.) แสดงรูปรางของผลึกเดี่ยวทานทาลัม เฟอรัสฟอสไฟด์

℩

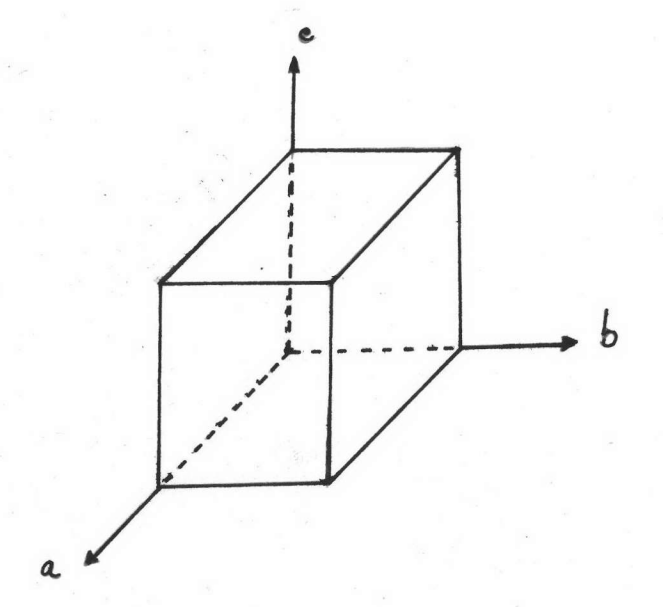

รูป 3,1(ข) แสดงโครงผลึกของทานทาลัมเฟอรัสฟอสไฟด์

### 3.1.1 มีหีของเซลล์

ในการหาคามิติของเซลล์ ใช้ผลึกเคี่ยวจากรูป 3.1 มาถ่ายภาพการเลี้ยวเบน รังสีเอ็กซ์ชั้นแรก เตรียมติดผลึก เดี๋ยวบนหัวโกนิโอมิเตอร์ (goniometer head) เนื่องจาก ผลึกมีขนาด เล็กมากจึงต้องทำโดยอาศัยกล้องจุลทัศน์ โดยนำใยแก้ว (glass fiber) ขนาด เส้นผ่าศูนย์กลางประมาณ 0.2 มิลลิ เมตร เสียบลงบนดินน้ำมันหรือขี้ผึ้ง จากนั้นนาผลึก เคี่ยวติดที่ปลายของใยแก้วโดยใช้กาวคานาดาบาลชาม (canada balsam) ดังรูป 3.2

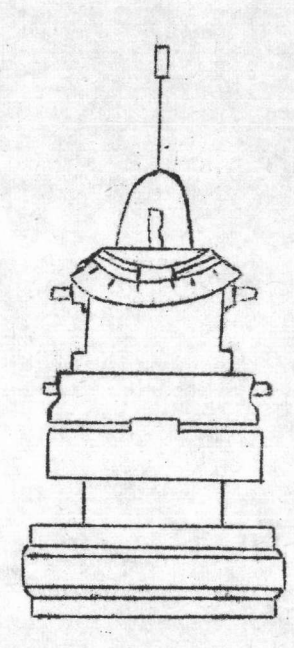

รูป 3.2 แสดงผลึกเดี๋ยวติดอยู่บนใยแก้ว

รูป 3.3 แสดงผลึก เดี่ยวติดอยู่บนหัวโกนิโอมิ เตอร์

จึงนำผลึก เดี๋ยวบนใยแก้วนี้ไปติดบนหัวโกนิโอมิ เตอร์

เมื่อกาวระหว่างใยแก้วและผลึกแห้งดีแล้ว ใช้ด้านดินน้ำมันหรือขี้ผึ้ง เป็นตัวยึด ดังรูป 3.3

กล้องที่ใช้ในการถ่ายภาพการ เสี้ยว เบนของรังสี เอ็กซ์โดยผลึกแบบหมุนและแบบไวซ เซน เบอร์ก นั้น ใช้กล้องนอเนียสไวซเซนเบอร์กโกนิโอมิเตอร์ (Nonius Weissenberg goniometer) มีเส้นผ่าศูนย์กลาง 57.3 มิลลิเมตร ใช้รังสีเอ็กซ์ชนิดโมลิบเดนัม เคแอลฟา (Mo  $\texttt{K}_{\texttt{\tiny{ad}}}$ -radiation) มีความยาวคลื่น  $K = 0.71068$  อังสตรอม ที่ 50 KV, 14 mA ตลอดการทดลอง

ในการถ่ายภาพการ เลี้ยว เบนของรังสี เอ็กซ์โดยผลึก ขั้นแรกจะต้องจัดให้แกนหมุนของผลึก ทมุนรอบแกน a,b,c แกนใดแกนหนึ่งของผลึกเดี๋ยว แล<sup>้</sup>วจึงถ**่**ายภาพแบบหมุนหรือแบบไวซ*เซนเ*บอร์ก การถ่ำยภาพดังกล่าวรังสี เอ็กซ์ที่ตกกระทบผลีกจะอยู่ในแนวตั้งฉากกับแกนหมุนของผลีก ต่อไป เช่น แกน a และให้ผลึกหมุนกลับไปกลับมาในช่วงน้อยกว่า 220 องศา ซึ่งเป็นขีดจำกัดของกล้อง นอ เนียสไวซ เซน เบอร์ก การถ่ำยภาพแบบการหมุนจะให้ผลึกหมุนในช่วงประมาณ 20 องศา ผลที่ได้ ก็คือ จะเกิดการเลี้ยวเบนของรังสีเอ็กซ์ตามเงื่อนไขของลาวอี (Laue condition) ดังสมการ 3.1

$$
t \cos \nu_1 - t \cos \mu_1 = n \lambda \tag{3.1}
$$

เมื่อ t เป็นค**่า 1 หน่วย ความยาวแกนของผลึก เดี่ยวที่ใช**้เป็นแกนหมุน

 $\bigvee_{\gamma}$  = ครึ่งหนึ่งของมุมยอดของรูปกรวยหรือมุมระหว่างแกนหมุนกับรังสีเลี้ยว เบน  $\mu$ , มุมระหว่างแกนหมุนกับรังสีเอ็กซ์ที่ตกกระทบ

n = เลขจำนวนเต็มแสดงลำดับของการเกิดการเลี้ยวเบนของรังสีเอ็กซ์

 $\lambda$  = ค่ำความยาวคลื่นของรังสีเอ็กซ์ที่ใช้

ในการถ่ายภาพแบบหมุนนี้จะบรรจุฬิลม์ลงในกล้องรูปทรงกระบอกซึ่งแกนของกล้องอยู่ที่แกนหมุน เพื่อบันทึกรังสี เอ็กช์ที่ เลี้ยว เบนออกมาจากผลึก จะปรากฏจุดสะท้อนอยู่บนผิวของรูปกรวย ของผลึก ข้อนกันโดยมีแกนรวมกัน ที่แกนหมุนของผลึกดังรูป จุดสะท้อนบนฟิลม เมื่อวางราบจึงมีลักษณะ เป็นแถวดังรูป 3.5 แถวที่ n = 0 เรียกแลย์เออร์ที่ 0 แถวที่ n = 1 เรียกแลย์เออร์ที่ 1  $(1<sup>st</sup>$ -layer) ฯลฯ

 $\mathbf{1}$ Leonid V.Azaroff, Elements of X-ray Crystallography (Tokyo: Kogakusha Co. Ltd., 1968) pp.583

 $\overline{c}$  $Ibid., pp.89$ 

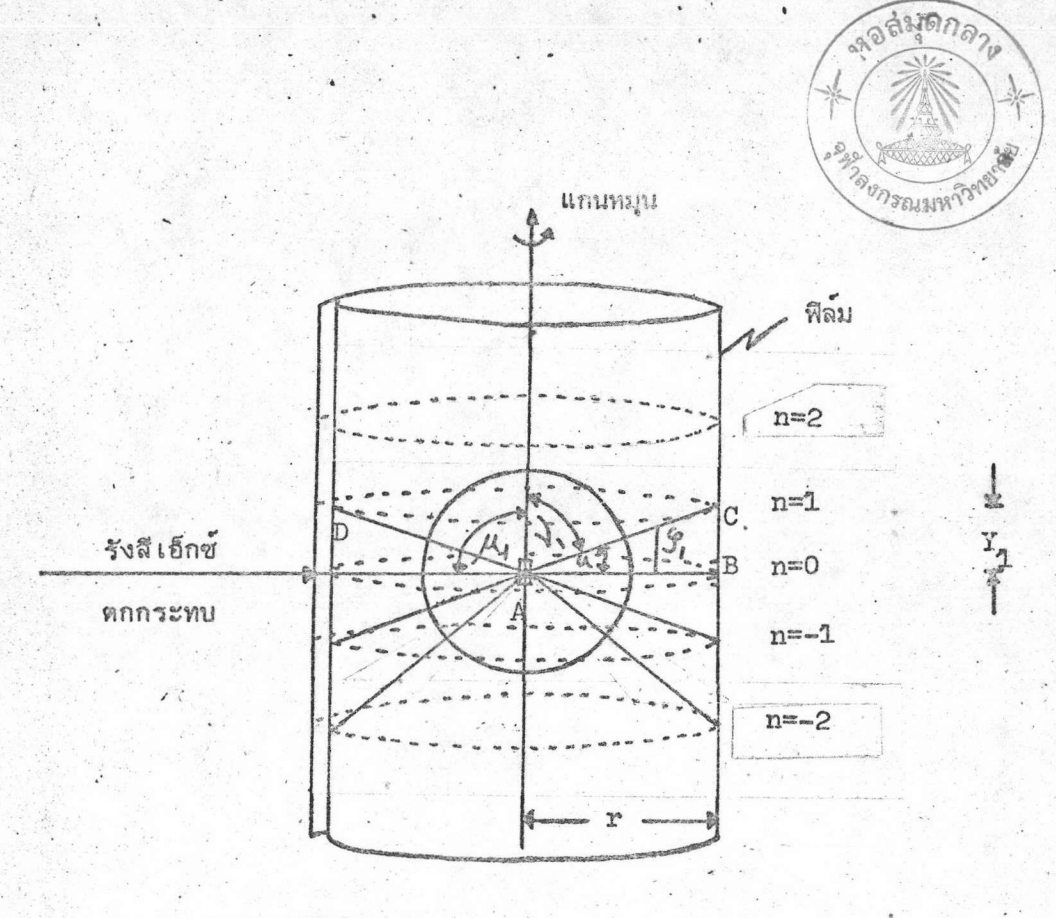

รูป 3.4(ก) แสดงรูปกรวยของการเลี้ยว เบนรังสีเอ็กซ์ตัดกับฟิล์มทรงกระบอกซึ่งมีแกนร่วมกัน ที่แกนหมุนของผลึก

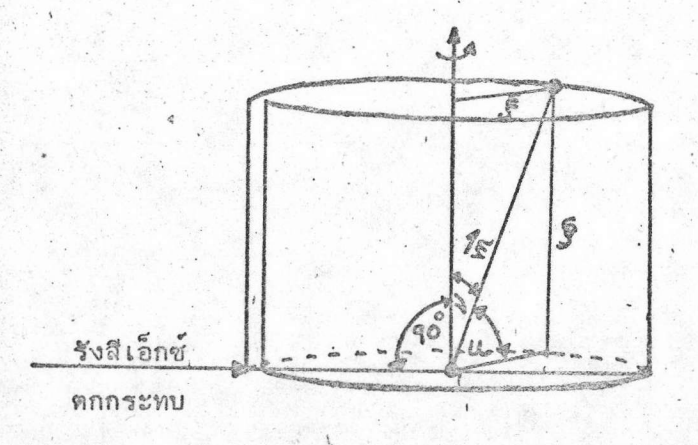

- รูป 3.4(ข) แสดงค่ำโคออดิเนตทรงกระบอก (cylindrical coordinate) ของโครงผลึก ส่วนกลับ (reciprocal lattice)
- ุ แสดงการถ่ำยภาพแบบการทมุน  $713.4$

79

ตามรูป 3.4. แสดงทิศทางรังสีเอ็กซ์ตกกระทบผลึกในแนวตั้งฉากกับแกนใดแกนหนึ่ง ดังนั้นคำมุม  $M_1$  = 90 องศา จาก (3.1) จะได้

$$
\cos \nu_{1} = \lambda \tag{3.2}
$$

และเนื่องจาก  $\mu_1 = 90 - \nu_1$  ดังนั้น

$$
\sin u_1 = \lambda/t = \int_1^{\infty} (3.3)
$$

เมื่อ  $\hat{\mathscr{J}}$  คือค่ำโคออดิเนตทรงกระบอกของโครงผลึกส่วนกลับดังรูป 3. $^{\textrm{h}}$  (ข) ดังนั้นในกรณี แลย์ เออร์ที่ n จะได้

$$
\sin u_n = n \lambda / t = \int_n
$$
 (3.4)

$$
= n \lambda / \sin u_n \tag{3.5}
$$

แต่ตามรูป

$$
\tan u_1 = BC/AB = Y_1/r
$$
 (3.6)

กรณีแลย์ เออร์ที่ n จะได้

$$
an u_n = Y_n / r \tag{3.7}
$$

$$
u_n = \tan^{-1} Y_n / r \qquad (3.8)
$$

นำค่ำ น<sub>ัก</sub> จากสมการ (3.8) แทนลงในสมการ (3.5) ใด้

$$
= \ln \lambda / \sin(\tan^{-1} Y_n/r)
$$
 (3.9)

ในการรวบรวมข้อมูลโดยการถ่ายภาพแบบการหมุนนี้ ครั้งแรกจะใช้แกน b ของผลึกเป็น จัดให้ผลึกหมุนเป็นมุมประมาณ 200 องศา จุดสะท้อนที่เกิดจากการเลี้ยวเบนของ แกนหมุน รังสีเอ็กซ์ที่ปรากฏบนแผ่นฟิล์มดูได้จากรูป 3.5 (ก) และข้อมูลที่ได้จากฟิล์มดูได้จากตาราง 3.1 ต่อไปใช้แกน c เป็นแกนหมุนดูจุดสะท้อนและข้อมูลได้จากรูป 3.5 (ข) และตาราง 3.2 ตามลำดับ การให้ผลึกหมุน เป็นมุมกว้างก็ เพื่อจะตรวจสภาพของผลึก เดี๋ยวด้วย

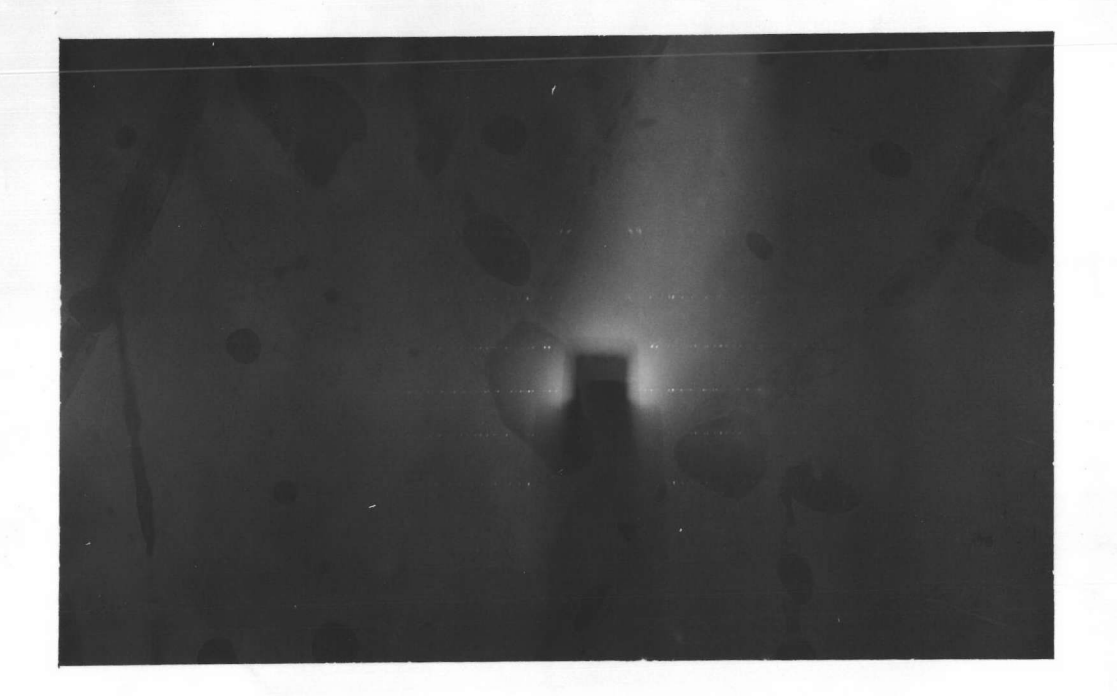

- รูป 3.5(ก) ภาพถ่ายแบบการหมุน 220 องศา จาก 0 ถึง 220 องศา ใช้ [010] เป็นแกนหมุน รังสีโมลิบเดนัมเคแอลฟา (50 KV, 14 mA) ตัวกรอง Zr (Zr filter)ใช้เวลาอาบรังสีเอ็กซ์ 12 ชั่วโมง
- รูป 3.5(ข) ภาพถายแบบการหมุน 200 องศา จาก 0 ถึง 200 องศา ใช้  $\lceil 001 \rceil$  เป็นแกนหมุน รังสีโมลิบเคมับเคแอลฟา (50 KV, 14 mA)

ตัวกรอง Zr ใช้เวลาอาบรังสีเอ็กซ์ 12 ชั่วโมง

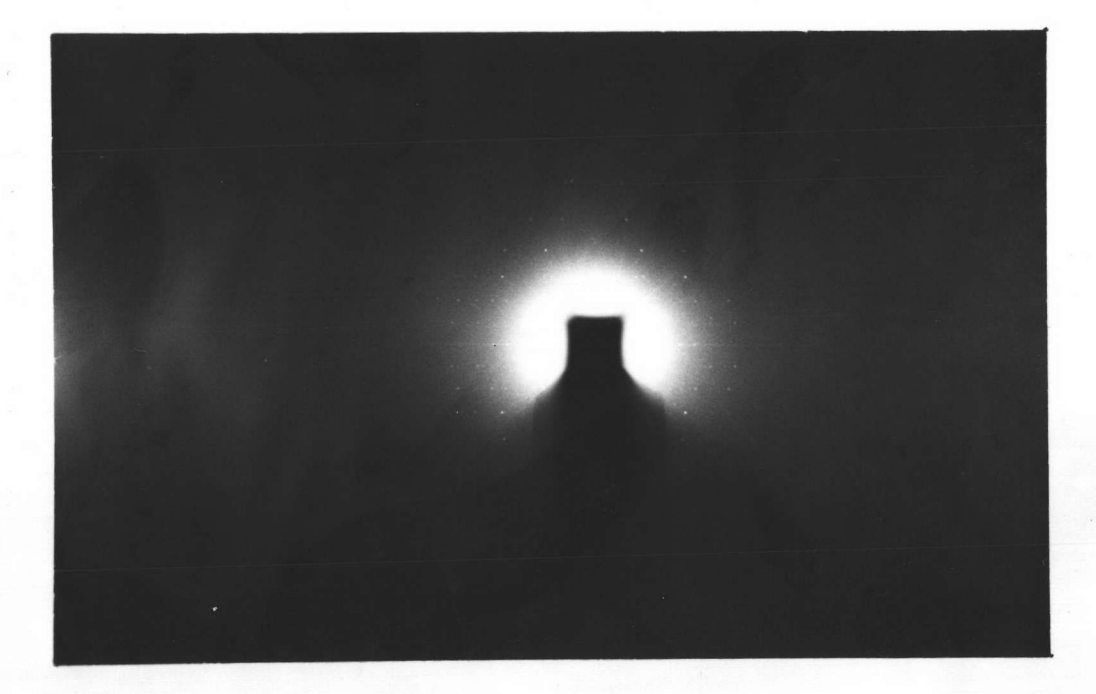

| ลำดับ<br>เส้นที่ | $2 Y_n$<br>$2J - 2J$ | $\tan$ u $_n$ | $\mathbf{u}_{\rm n}$<br>องศา | $\mathcal{S}$<br>$=sin u$ | $\lambda/\sin u_n$<br>อังสตรอม | $\mathbf b$<br>อังสตรอม |
|------------------|----------------------|---------------|------------------------------|---------------------------|--------------------------------|-------------------------|
| $\mathbf{1}$     | 11.80                | 0.2059        | 11.6                         | 0.2011                    | 3.53                           | 3.53                    |
| $\overline{c}$   | 24.90                | 0.4346        | 23.5                         | 0.3987                    | 1.78                           | 3.56                    |
| $\overline{3}$   | 46.65                | 0.7443        | 36.7                         | 0.5976                    | 1.19                           | 3.57                    |
|                  |                      |               |                              |                           |                                | เฉลี่ย 3.55             |

ตาราง 3.1 ทาค่ำ b จากภาพถ่ำยแบบการหมุน ใช้ [010] เป็นแกนหมุน

ดาราง 3.2 ทาค่ำ c จากภาพถ่ายแบบการหมุน ใช้ [001] เป็นแกนหมุน

| ลาดับ<br>เส้นที่ | $2 Y_n$<br>$U_0 U$ | tan $\mathbf{u}_{\rm n}$ | $\mathbf{u}_{\rm n}$<br>องศา | $\bullet$<br>$\sin u_n'$ | $\lambda/\sin\,{\tt u}_{\rm n}$<br>อังสตรอม | $\mathbf{C}$<br>อังสตรอม |
|------------------|--------------------|--------------------------|------------------------------|--------------------------|---------------------------------------------|--------------------------|
| $\mathbf{1}$     | 5.80               | 0.1012                   | 5.8                          | 0.1011                   | 7.03                                        | 7.03                     |
| $\overline{c}$   | 11.90              | 0.2077                   | 11.7                         | 0.2028                   | 3.50                                        | 7.00                     |
| $\overline{3}$   | 18.40              | 0.3211                   | 17.8                         | 0.3057                   | 2.32                                        | 6.96                     |
| $\mathbf{l}_4$   | 25.50              | 0.4450                   | 23.9                         | 0.4051                   | 1.75                                        | 7.00                     |
| 5                | 33.95              | 0.5925                   | 30.6                         | 0.5090                   | 1.39                                        | 6.95                     |
| 6                | 44.30              | 0.7731                   | 37.7                         | 0.6115                   | 1.16                                        | 6.96                     |
| $\overline{7}$   | 58.25              | 0.0166                   | 45.5                         | 0.7133                   | 0.09                                        | 6.93                     |
|                  |                    |                          |                              |                          |                                             | เฉลีย 6.98               |

2r = 57.3 มิลลิเมตร เป็นความยาวของเส้นผ่าศูนย์กลางของกล้อง

ในการหาคามิติของเซลล์ค่าอื่น ๆ หาได้จากการถ่ายภาพแบบไวซเซนเบอร์ก ซึ่งลักษณะของ การถ่ำยภาพแบบนี้ก็ เช่น เดียวกันกับการถ่ำยภาพแบบการแกว่งนั่น เอง ผิดกันตรงที่ว่าฟิล์มแทนที่จะอยู่ นึ่งก็เปลี่ยนเป็นเคลื่อนที่เข**้าจังหวะ (synchronization) กับการหมูน ขอ**งผลึก สำหรับกล้องแบบ นอเนียสไวซเซนเบอร์กโกนิโอมิเตอร์นั้น เมื่อผลึกหมุนไปได้ 2 องศา ทีล์มจะเคลื่อนที่ไป 1 มิลลิเมตร ข้อสำคัญอีกประการหนึ่งในการถ่ายภาพแบบไวซ เซน เบอร์ก คือถ่ายภาพครั้งละ 1 แลย์ เออร์ เท่านั้น ฉะนั้น จึงต้องขจัดแลย์เออร์ที่ยังไม่ต้องการถ่ายภาพออก โดยใช้โลหะทรงกระบอกกลวงเป็นตัวกั้น เส้นแลย์เออร์ (layer line screen) ที่ไม่ต้องการออกสำหรับในแลย์เออร์ที่ 0 นั้น การตั้งช่วง ตัวกั้น เส้นแลย์ เออร์จะตั้งให้ตรงกับแนวลารังสี เอ็กซ์ตกกระทบและมีขนาดกว้างพอ เหมาะ โดยปกติแล้วจะตั้งให้ช่วงของตัวกัน เส้นแลย์ เออร์ห่างกันประมาณ 1.5 มิลลิ เมตร โดยมีจุดสะท้อน อยู่ตรงกลางของช่องนี้ ทั้งนี้ก็เพื่อบ้องกันไม่ให้คาภูมิหลัง (background) บนแผ่นฟิล์มมีความเข้มมาก

ส่วนในแลย์ เออร์ที่ถัดขึ้นไปจนถึงแลย์ เออร์ที่ n นั้น ใช้วิธีมุม เอียง เท่ากัน (equi-inclination method)<sup>3</sup> มีการคำนวณว่าจะต้อง เอียงรังสีเอ็กซ์ทำมม เท่าไรกับแกนหมนของผลึก จึงจะได้ภาพ ถ่ายของแลย์ เออร์ที่ต้องการ ในทางปฏิบัติจะหัน ผลึกทำมุมกับทิศทางของรังสี เอ็กซ์ ทั้งนี้ก็ เพราะ ความสะดวกกว่านั่นเอง พิจารณารูป 3.6

จะได้ว่า

$$
\mu_n = \sin^{-1}(\hat{Y}_n / 2)
$$
 (3.10)

แต่จากสมการ (3.4) และ (3.8) ได้

$$
\mathcal{G}_n = \sin \left[ \tan^{-1} Y_n / r \right] \tag{3.11}
$$

นำค่ำ  $\mathscr{L}_n$  จากสมการ (3.11) แทนลงใน (3.10) ได้

 $u_n = \mu_n$ 

$$
\mu_n = \sin^{-1} \left[ \frac{\sin (\tan^{-1} Y_n / r)}{2} \right]
$$
 (3.12)

E.W.Muffield, X-ray Diffraction Method (New York; John Wiley & Sons, Inc., 1966) pp. 312 - 313

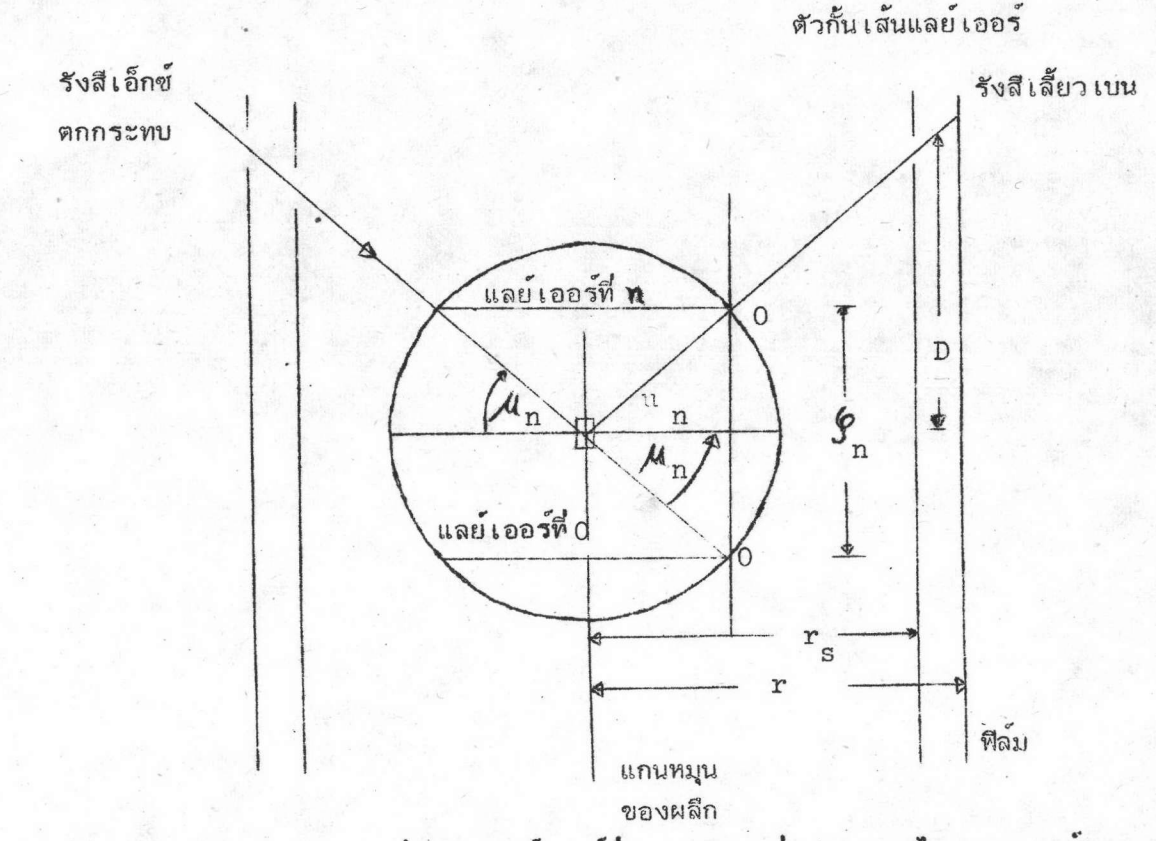

 $\star$ 

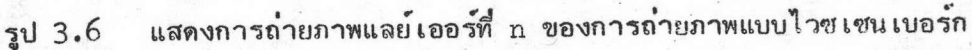

ในทางปฏิบัติจะต้องหันแกนหมุนของผลึกไปจาก เดิม เป็นมุม  $\mu$  ตามสมการ (3.12) แสมอ นอกจากนี้ก็จะ ต้องมีการเลื่อนตัวกั้นด้วย ซึ่งตามรูป 3.6 จะต้องเลื่อนไปเป็นระยะ D มิลลิเมตร โดยค่ำ D มีคำดังนี้

> $D = r_s \tan \mu_n$  $(3.13)$

เมื่อ r เป็นค่าความยาวรัศมีของโลหะทรงกระบอกที่ใช**้เป็นตัวกั้น เส**้นแลย์ เออร์ คำ  $\mu_{\rm n}$  จากสมการ (3.12) และค่ำ D จากสมการ (3.13) สำหรับการถ่ายภาพ แบบไวซเซนเบอร์กแลย์เออร์ต่ำง ๆ นั้นดูได้จากตาราง 3.3

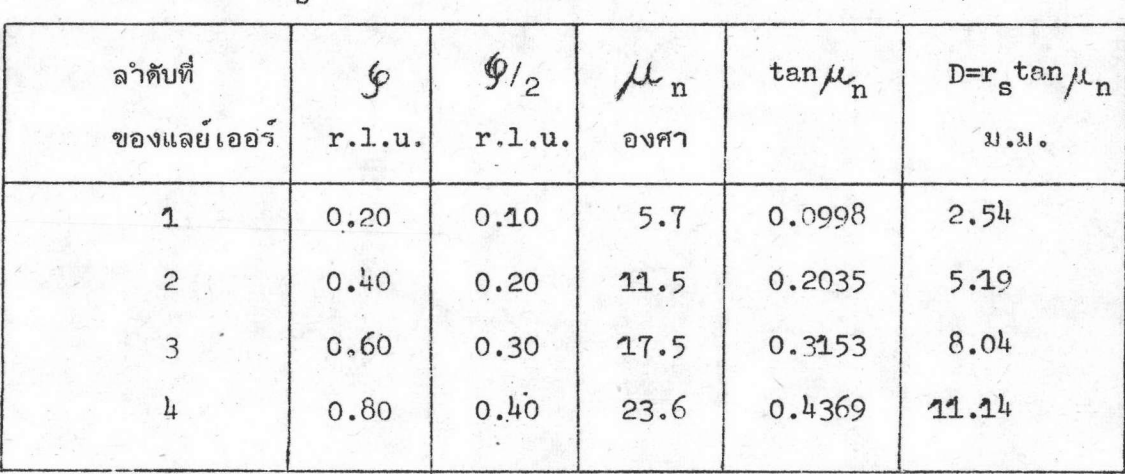

ตาราง 3.3 (ก) ค่าต่าง ๆ ที่ใช้ในการถ่ายภาพไวซเซนเบอร์ก เมื่อใช้ $\left[010\right]$ เป็นแกนหมูนโดยมีค่ำ 2 $r_{\rm g}$  = 51 – มิลลิเมตร

ตาราง 3.3 (ข) คำต่าง ๆ ที่ใช้ในการถ่ายภาพไวซเซนเบอร์ก เมื่อใช้[001] เป็นแกนหมุนและค่ำ 2 $r_{\rm s}$  = 51 มิลลิเมตร

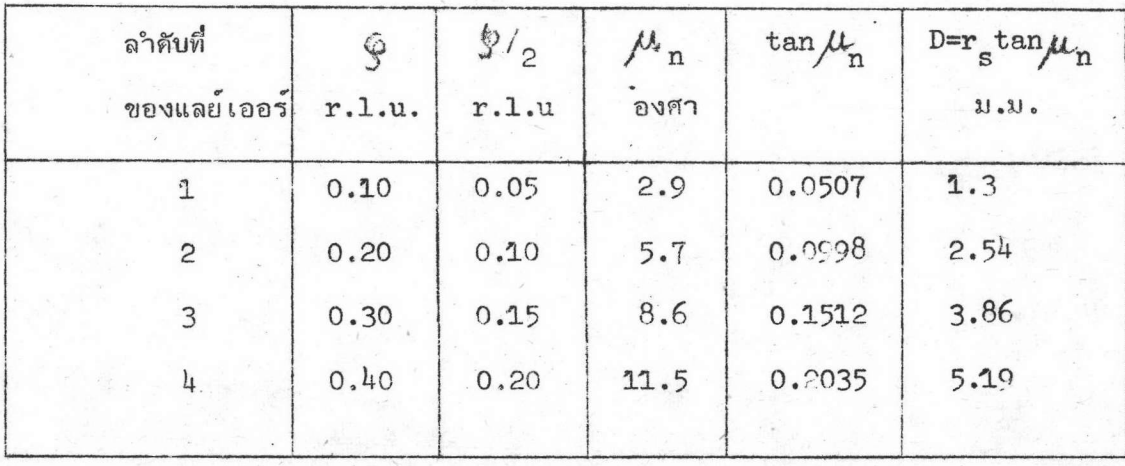

r.l.u. = หน่วยโครงผลึกส่วนกลับ (reciprocal lattice unit)

ผลที่ได้จากการถ่ายภาพไวซเซน เบอร์กก็คือจะได้จุดสะท้อนบนแผ่นฟิล์ม เป็นแบบ 2 มิติ แต่มีลักษณะเย<sup>้</sup> (distorted) ดูรูป 3.7 นอกจากนี้ก็คือจะต้องใช้ Zr เป็นตัวกรอง เพื่อกรอง รังสีเอ็กซ์ให้เหลือเฉพาะ  ${\boldsymbol{\lambda}}_{\text{K}_{\text{AC}}}$  เท่านั้น ทั้งนี้เพื่อความสะดวกในการหาค่าความเข้มของจุดสะท้อน ที่ระนาบต่ำง ๆ ของผลึกนั่น เอง

การถ่ายภาพแบบไวซเซนเบอร์กนี้ถ่ายภาพไว้ทั้งหมด 10 แลย์เออร์ คือเป็นแลย์เออร์ที่ 0 ถึง 4 เมื่อใช<sup>้</sup>แกน b และ c เป็นแกนหมุน

ในกรณีที่ใช้แกน b เป็นแกนหมุน ผลึกหมุนด้วยมุม 60-260 องศา

 $\star$ 

(i) สำหรับแลย์เออร์ที่ 0,1,2 ใช้วิธีที่เรียกว่าแบบซ้อนฟิล์ม (multiple film technique)<sup>4</sup> โดยใช้แผ่นเหล็กบาง ๆ ความหนา 0.0040 มิลลิเมตรคั่นระหว**่**างฟิล์ม เวลาในการอาบรังสีเอ็กซ์แลย์เออร์ละ 120 ชั่วโมง ปรากฏว่าจุดสะท้อนของแลย์เออร์ที่ 0 กับแลย์ เออร์ที่ 2 ช้ำกันและมีความ เข้มประมาณ เท่ากันด้วย

(ii) แลย์เออร์ที่ 3 และ 4 ใช้เวลาในการอาบรังสีเอ็กซ์แลย์เออร์ละ 40 ชั่วโมง จุดสะท้อนที่ได้ในแลย์ เออร์ที่ 3 ซ้ำกันกับจุดสะท้อนแลย์ เออร์ที่ 1 ส่วนแลย์ เออร์ที่ <sup>14</sup> ซ้ำกับ แลย์เออร์ที่ 0 และ 2

สำหรับในกร<sub>ี</sub>ณีเมื่อใช<sup>้</sup>แกน c เป็นแกนหมุน ผลึกหมุนด้วยมุม 10-210 องศา ทั้ง 5 แลย์เออร์ใช้เวลาในการอาบรังสีแลย์เออร์ละ 40 ชั่วโมง จุดสะท้อนที่ได้จากแต่ละแลย์เออร์ ไม่ข้ำกัน เลย

จากแผ่นฟิล์มภาพถายแบบไวซเซนเบอร์ก เมื่อใช้ b เป็นแกนหมุนจะได้ส่วนกลับของแกน (reciprocal axes) a use c ซึ่งให้ชื่อว่า a use c, (a-star and c-star) มุมระหว่างแกน a\* และ  $\mathtt{c}^*$  ก็คือ  $\beta^*$  โดยที่

Martin J.Buerger, Crystal-structure analysis (New York : John Wiley and Sons, Inc., 1967), pp.86-89

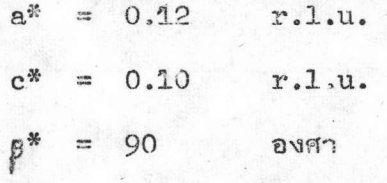

ในกรณีที่ใช้ c เป็นแกนหมุนจะได้ว่ำ

 $\star$ 

 $\frac{1}{\sqrt{2}}$ 

 $\lambda$ 

 $\!\times\!$ 

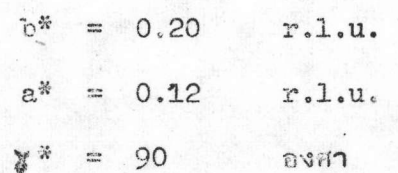

16

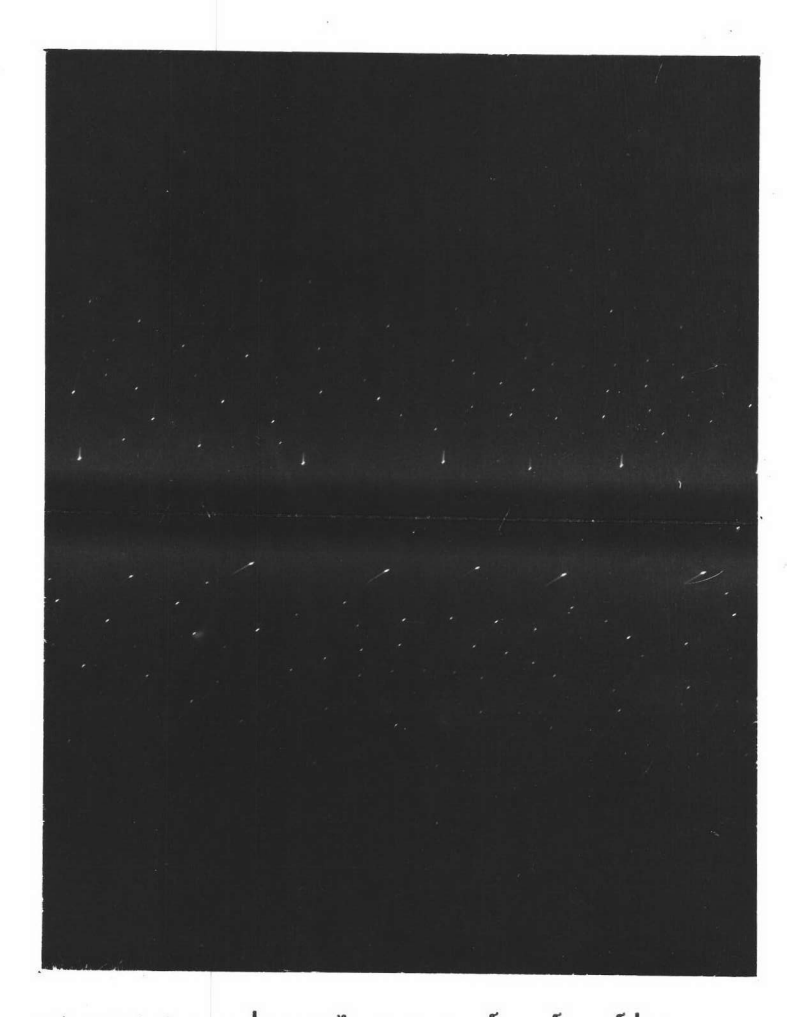

รูป 3.7 (ก) ภาพถ่ายแบบไวซเซนเบอร์กแลย์เออร์ที่ 0 รูป 3.7 (ข) ภาพถ่ายแบบไวซเซนเบอร์กแลย์เออร์ที่ 1 โดย  $\left[\texttt{010}\right]$  เป็นแกนหมุน รังสีโมลิบเดนัมเคแอลฟา (50 KV,14 mA)โดย $\left[\texttt{010}\right]$  เป็นแกนหมุน รังสีโมลิบเดนัมเคแอลฟา (50 KV,14 mA)  $^\infty$ ตัวกรอง  $\operatorname{Zr}$ ใช้เวลาในการอาบรังสีเอ็กซ์ 120ชั่วโมง ตัวกรอง Zr ใช้เวลาในการอาบรังสีเอ็กซ์ 120ชั่วโมง

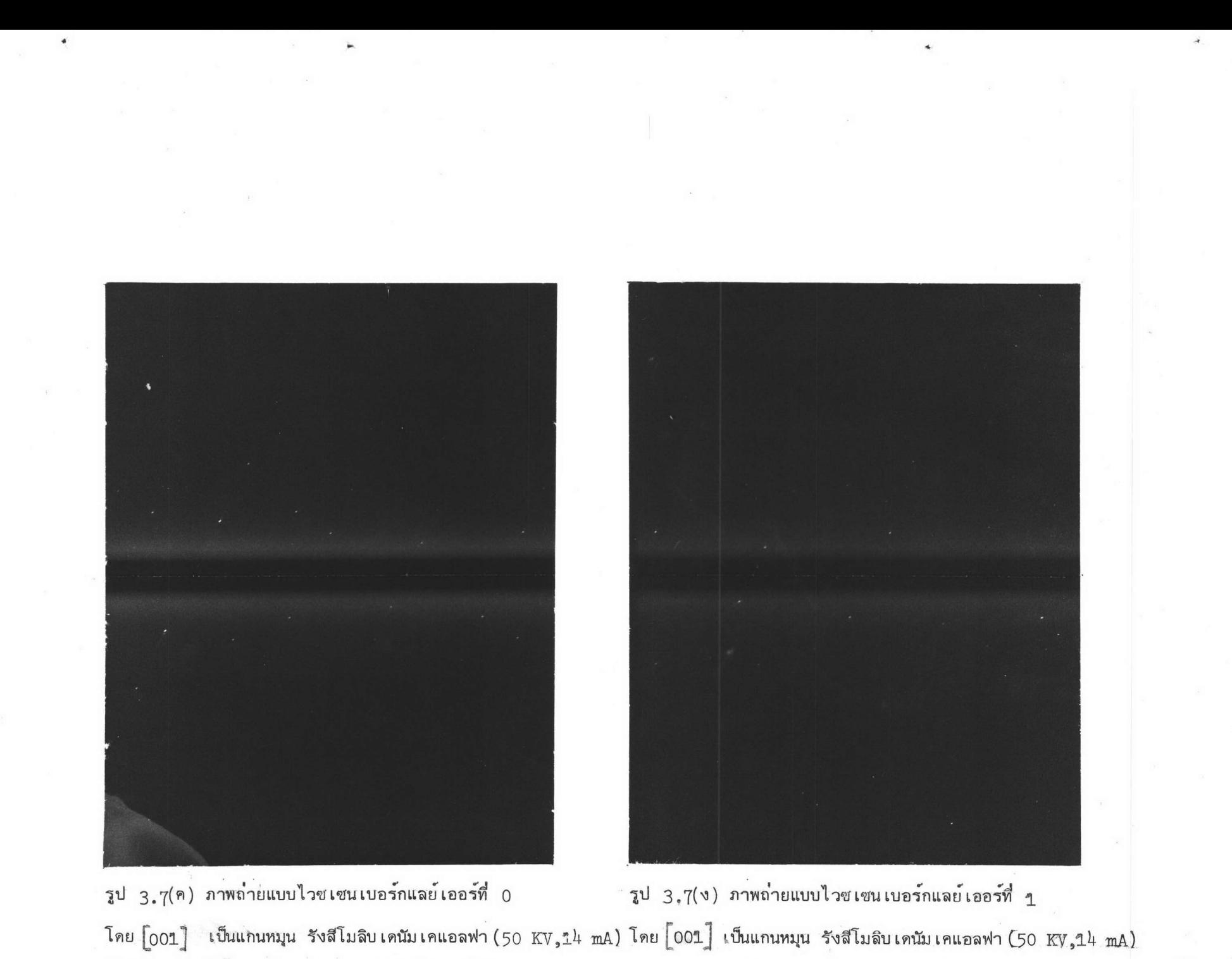

ตัวกรอง Zr ใช้เวลาในการอาบรังสีเอ็กซ์ 40 ชั่วโมง

ตัวกรอง Zr ใช้เวลาในการอาบรังสีเอ็กซ์ 40 ชั่วโมง

จากการถ่ายภาพแบบการ<sub>ทมุน</sub> และแบบไวซเซนเบอร์กพบว**่ามีระนาบกระจกเงา** ในแนวตั้งฉากกับแกน a, b และ c ซึ่งแสดงว**่าผลึกมีสมมาตรลาวอี เป็นแบบ mmm อยู่ในร**ะบบ ดังนั้น จากการถ่ำยภาพไวซเชนเบอร์กจะหาค่ำพารามิเตอร์ของเซลล์ ออโธรอมบิล (cell parameter) ได้จากความสัมพันธ์ของโครงผลึกส่วนกลับกับโครงผลึกโดยตรง (direct lattice)<sup>5</sup> ซึ่งแสดงในตาราง 3.4 ในช่องแรกและช่องที่ 2 สำหรับในช่อง ที่ 3 ของตารางนั้นจะเป็นค่าเฉลี่ยของเซลล์พารามิเตอร์ที่หาได้จากการถ่ายแบบการหมุน และ แบบไวซเซนเบอร์ก

ł

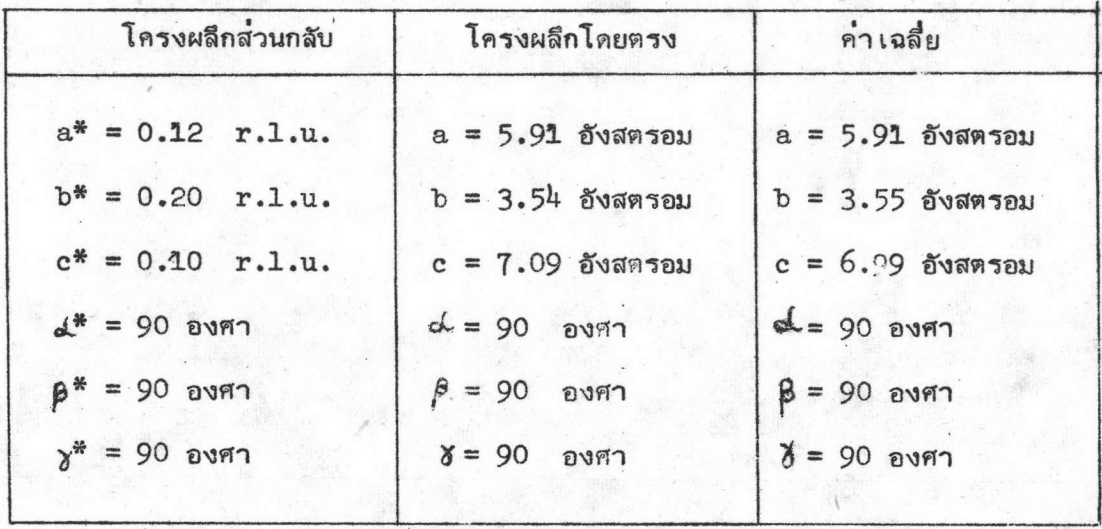

ตาราง 3.4 แสดงมิติของเซลล์

5 International Tables for X-ray Crystallography, (Vol.II;Birmingham Kynoch Press, 1967), pp. 108

เมื่อพิจารณาขนาด เซลล์ที่ได้อย่างหยาบดังตาราง 3.4 จะ เห็นว่าได้ผลใกล้ เคียงกับค่า ในตาราง 1.1 ซึ่งเป็นการหาค่าอย่างละ เอียดแล้วไม่จำ เป็นต้องทำซ้ำอีก ในการคำนวณต่อไป จะใช้คามิติและปริมาตรของ เซลล์ตามตาราง 1.1

เนื่องจากผลีกของ TaFeP อยู่ในระบบออโธรอมบิด ดังนั้น การรวบรวมข้อมูล เพื่อใช้ใน การคำนวยไม่จำ เป็นต้องรวบรวมทั้งหมด เก็บ เพียง 1/8 ของปริมาตรของทรงกลมสะท้อนหรือ เฉพาะ ในระนาบของผลึกที่มีค่ำดัชนีมิล เลอร์ hkl เป็นบวกก็พอแล้ว <sup>6</sup>

สำหรับระนาบโครงผลึกส่วนกลับ (reciprocal lattice plane) ของแต่ละจุดสะท้อนนั้น วัดจากพีล์มได้โดยวัดค่ำมุมและความยาวของ เวค เตอร์โครงผลึกส่วนกลับ ของทุก ๆ จุดสะท้อนและนำ มาสร้างระนาบโครงผลึกส่วนกลับดังรูป 3.8

นอกจากนี้จุดสะท้อนต่าง ๆ ที่ได้ก็ดูได้จากตาราง 3.5 (ก) สำหรับกรณีที่ใช้  $[010]$ เป็น และตาราง 3.5 (ข) สำหรับกรณีที่ใช้  $[001]$  เป็นแกนหมุน แกนหมุน

6

 $\frac{1}{2}$ 

George H. Stout and Lyle H. Jensen, X-ray Structure Determination (London: The Macmillan Company Collier-Macmillan. Limited, 1968) pp.156

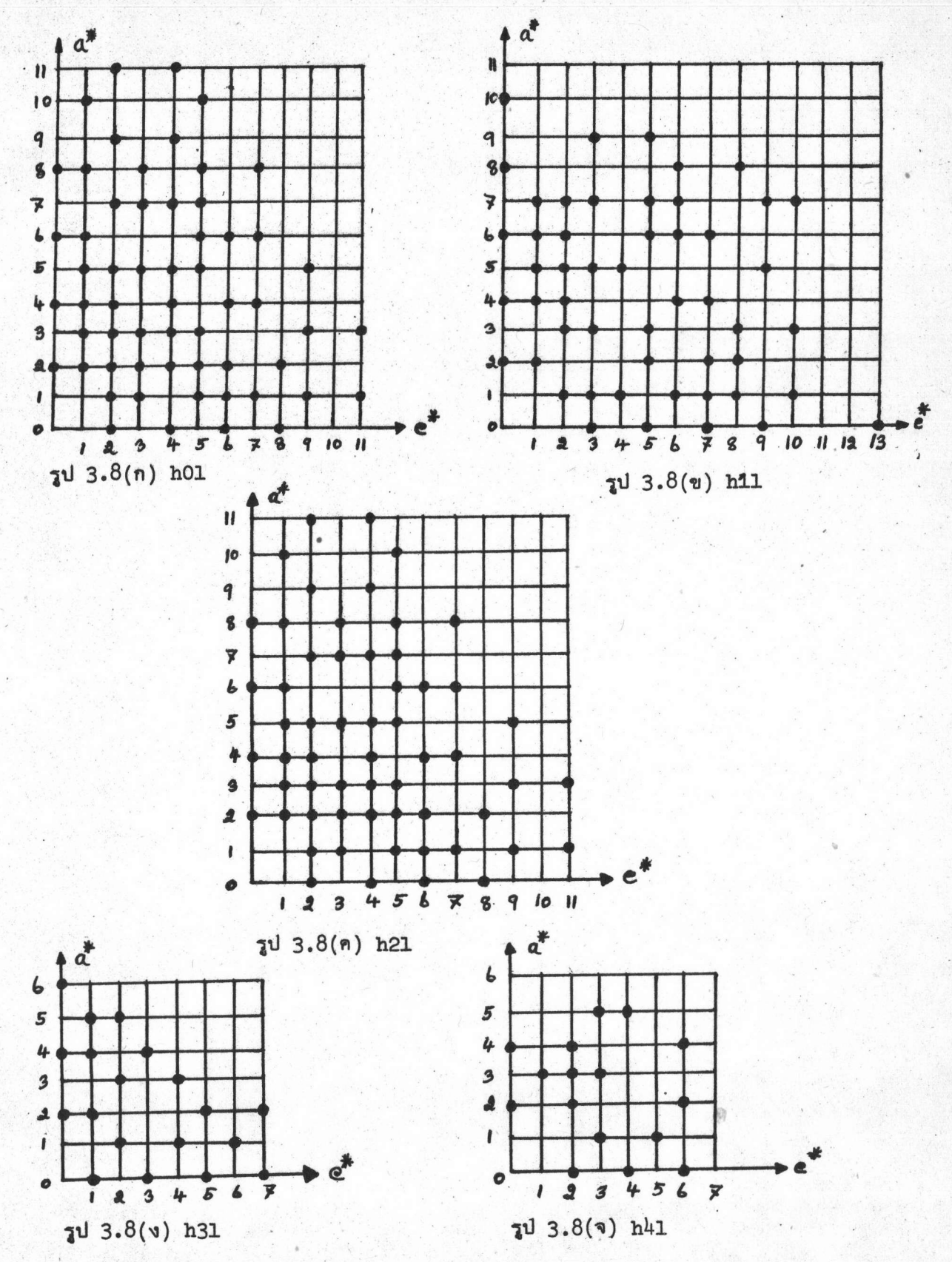

ŕ

Á.

รูป 3.8 แสดงจุดสะท้อนบนระนาบโครงผลึกส่วนกลับ [010] เป็นแกนหมุน

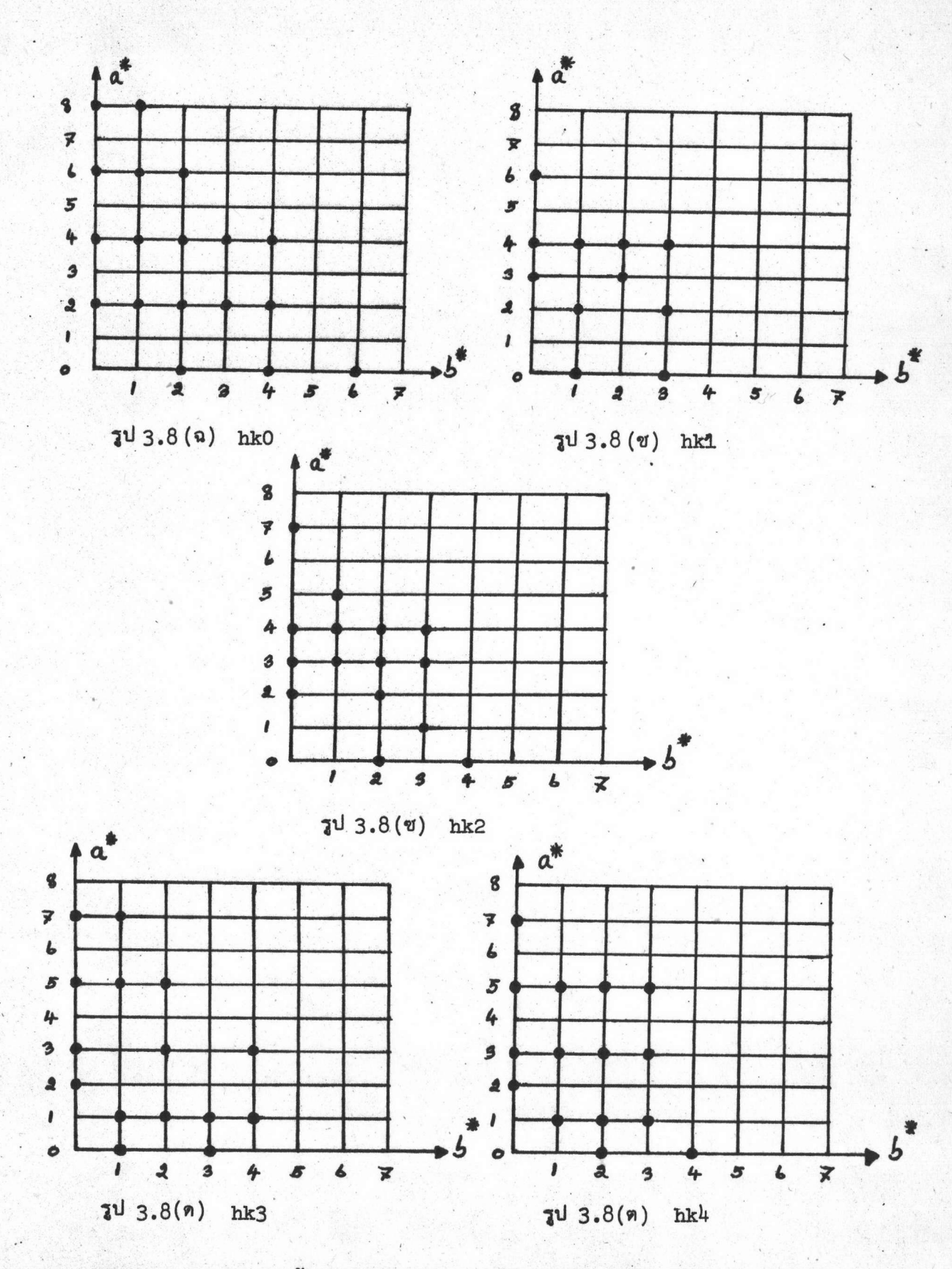

 $\begin{array}{c} \star \\ \star \end{array}$ 

 $\star$ 

รูป 3.8 แสดงจุดสะท้อนบนระนาบโครงผลึกส่วนกลับ [001] เป็นแกนหมุน

# ตาราง 3.5 (ก)

# แสดงจุดสะท้อนที่ได้จากการถ่ายภาพไวซ เซน เบอร์ก

 $k = 0$  ถึง 4 ใช้  $[010]$  เป็นแกนหมุน

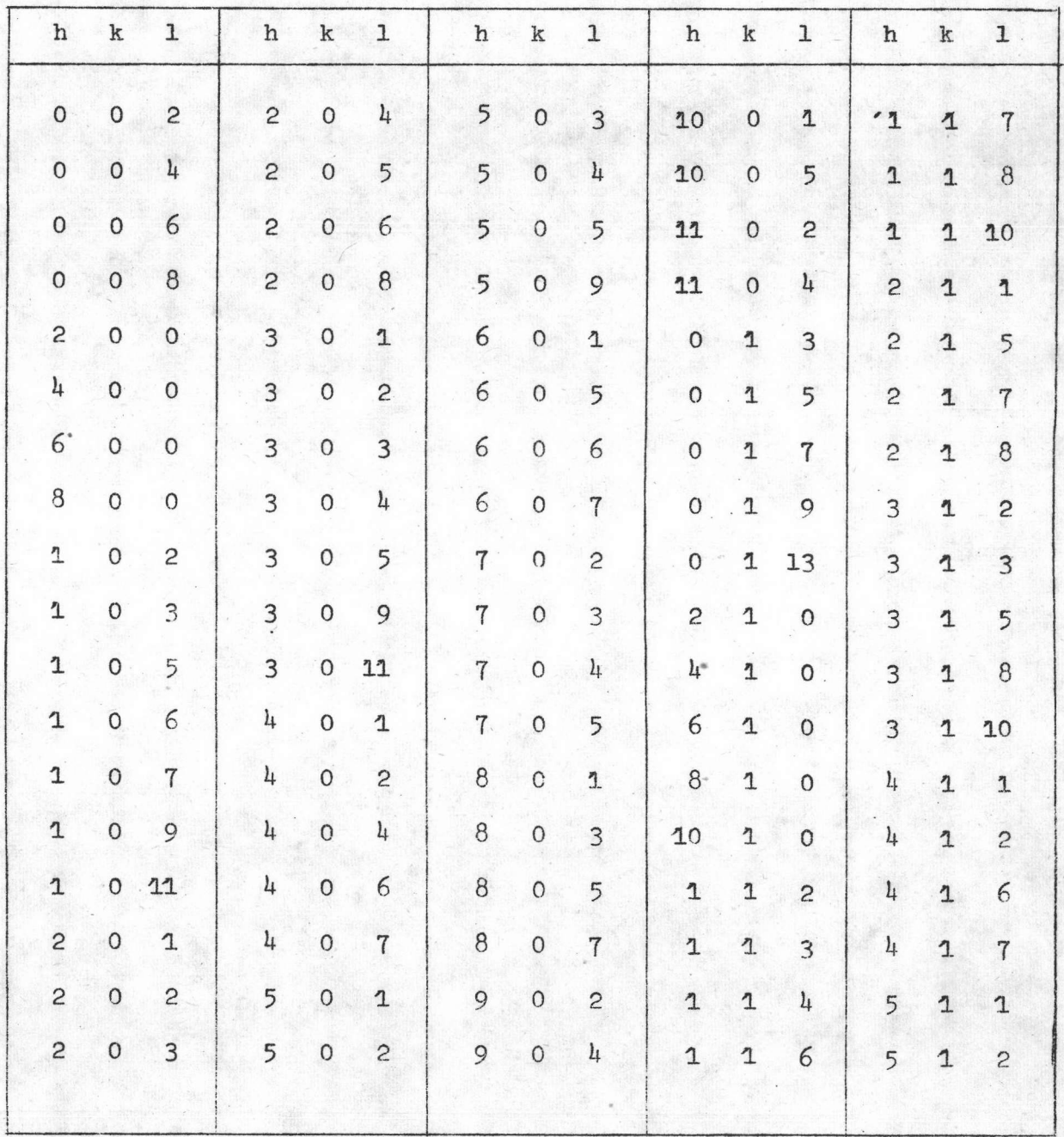

# ตาราง 3.5 (ก) ต่อ

แสดงจุดสะท้อนที่ได้จากการถ่ำยภาพแบบไวซ เชน เบอร์ก

ใช้  $[010]$  เป็นแกนหมุน  $k = 0$  flv 4

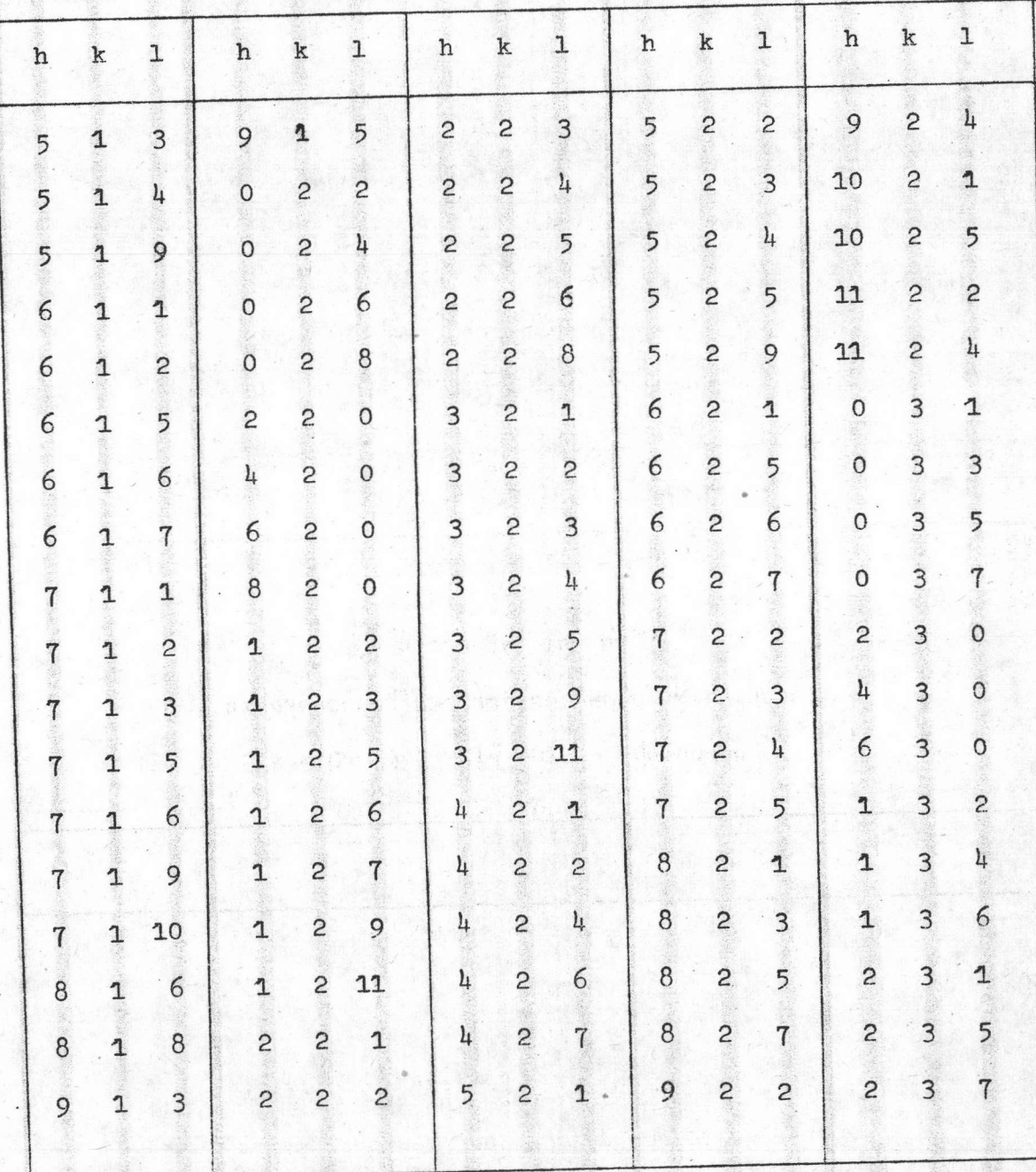

# ตาราง 3.5 (ก) ต่อ

# แสดงจุดสะท้อนที่ได้จากการถ่ายภาพแบบไวซ เซน เบอร์ก

 $k = 0$  ถึง 4 ใช้  $[010]$  เป็นแกนหมุน

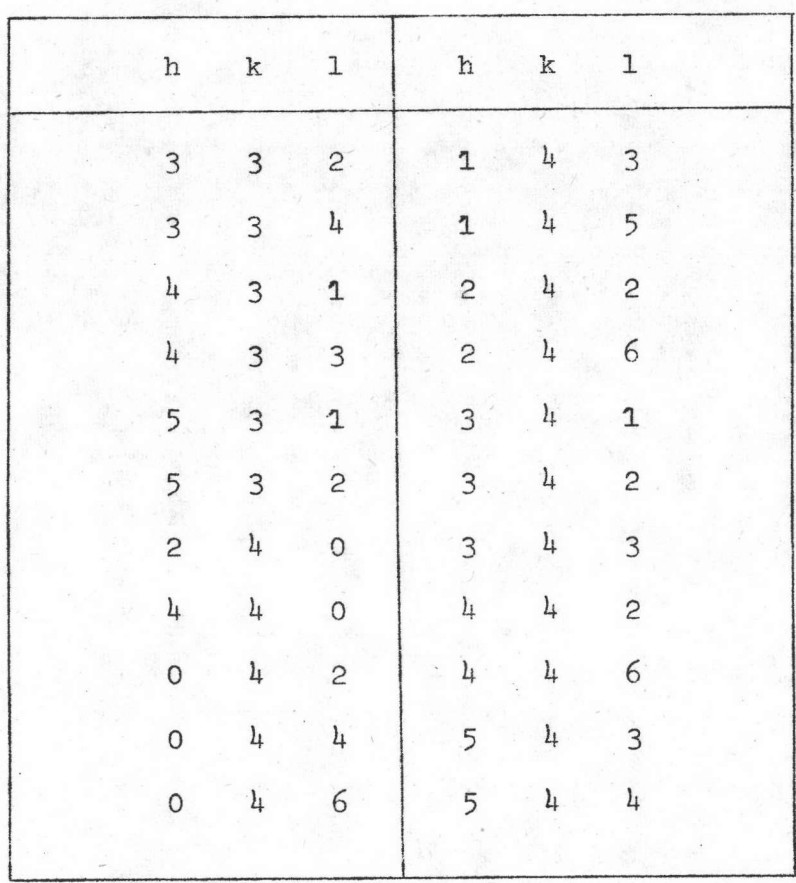

# ตาราง 3.5 (ข)

# แสดงจุดสะท้อนที่ได้จากการถ่ายภาพแบบไวซ เซน เบอร์ก

 $1 = 0$  ถึง 4 ใช้  $[001]$  เป็นแกนหมุน

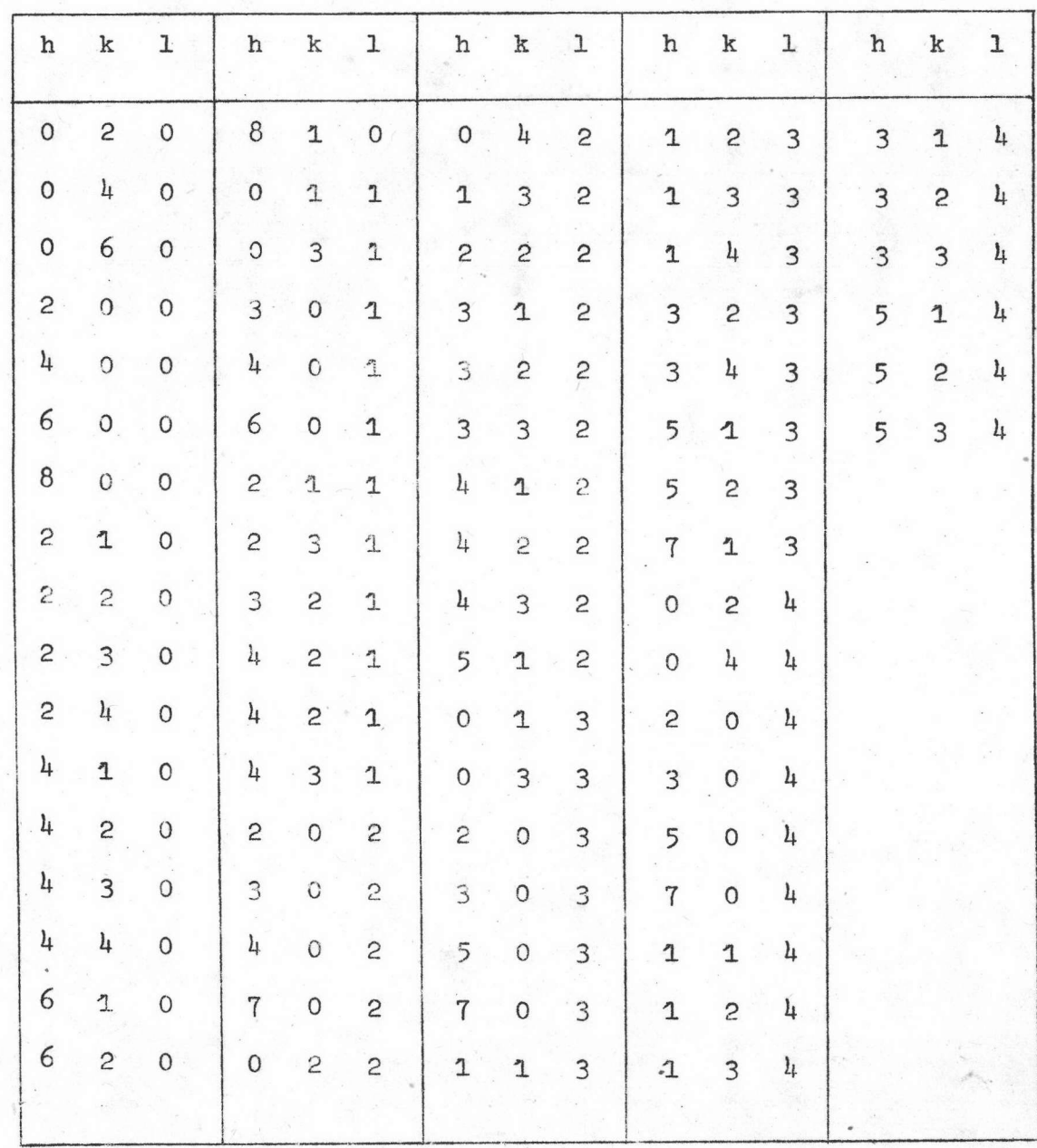

## 3.1.2 หมู่สมมาตร 3 มิติ

ในการหาหมู่สมมาตร 3 มิตินั้น พิจารณาจากการ เลี้ยว เบนของรังสี เอ็กซ์ เมื่อผ่านผลึก โดยพิจารผาจุดสะท้อน hkl บนระนาบโครงผลึกส่วนกลับต่าง ๆ ในรูป 3.8 และตาราง 3.5 ซึ่งจะพบว่ามีเงื่อนไข ในการเกิดการเลี้ยวเบนของรังสีเอ็กซ์ที่ระนาบผลึกต่ำง ๆ ดังตาราง 3.6

### ตาราง 3.6

# แสดง เงื่อนไขของจุดสะท้อนที่ปรากฏบนระนาบโครงผลึกส่วนกลับ

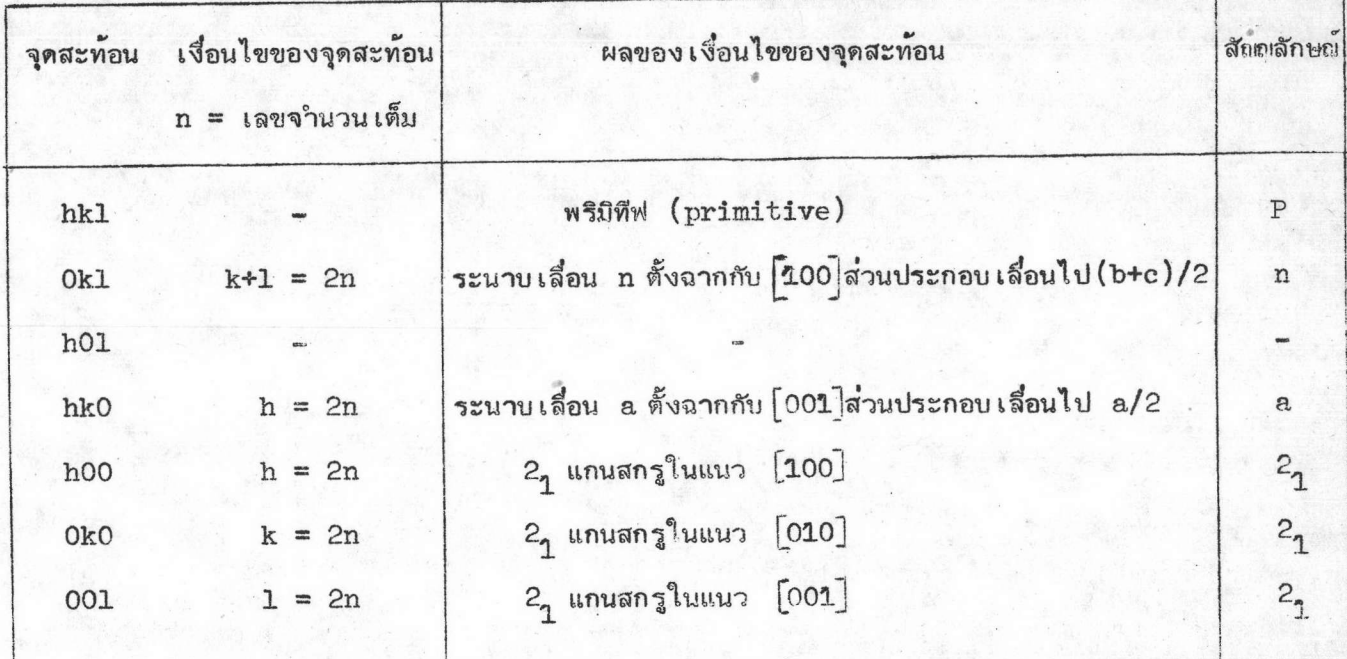

จากหัวข้อ 3.1.1 ได้ว่าผลึกของทานทาลัมเฟอรัสฟอสไฟค์มีหมู่สมมาตรลาวอี (Laue symmetry group) เป็น mmm อยู่ในระบบออโธรอมบิด ดังนั้นจากข้อมูลนี้และจากตาราง 3.4 ก็จะสามารถเขียนสัญญลักษณ์ของการเลี้ยวเบน (diffraction symbol) ได้เป็น mmm Pn-a เนื่องจากในระบบออโธรอมบิลนั้น หมู่สมมาตรเทียบกับจุด (point group) หรือพวกผลิก (crystal class) มีอยู่ด้วยกัน 3 หมู่ คือ 222, m2m และ mmm ซึ่งเมื่อนำสัญญลักษณ์ของ การเลี้ยวเบนมาคิดจะได้หมู่สมมาตร 3 มิติ ที่เป็นไปได้คือ Pn2<sub>ร</sub>ุa เมื่อหมู่สมมาตรเทียบกับจุดเป็น  $m$ 2m และ Pnma เมื่อหมู่สมมาตรเทียบกับจุดเป็น  $m$ mm $^7$ 

นอกจากนี้ในการถ่ายภาพแบบไวซเซนเบอร์กโดยมีแกน b เป็นแกนหมุนพบว่าจุดสะท้อนใน แลย์ เออร์ที่ 0 จะซ้ำกับจุดสะท้อนในแลย์ เออร์ที่ 2 และจากการ เทียบค่าความ เข้มของจุดสะท้อน ในแลย์ เออร์ทั้งสองนี้พบว่า I<sub>h01/</sub> I<sub>h21</sub> ประมาณคงที่ สำหรับแลย์ เออร์ที่4 และแลย์ เออร์ที่ 3 ก็จะได้จุดสะท้อนอัตราส่วนความ เข้มประมาณเท่ากันด้วย ดังนั้น ผลึกจึงควรจะมีสมมาตรสูงและอะตอม ควรจะอยู่ที่ตำแหน่งพิเศษบนแกน ๖ หมู่สมมาตร 3 มิติของสารประกอบทานทาลัมเฟอรัสฟอสไฟต์ จึงเลือกเป็น Pnma เท่านั้น

## 3.1.3 ความหนาแน่นของผลึก

r

เนื่องจากสารประกอบทานทาลัม เฟอรัสฟอสไฟด์นี้มีความหนาแน่นค่อนข้างสูง เมื่อ เปรียบ เทียบ กับความหนาแน่นของน้ำ ฉะนั้น จึงหาความหนาแน่นของผลึกโดยวิธีแทนที่น้ำซึ่ง เป็นวิธีที่รู้จักกันดี ปรากฏว่าได้คำความหนาแน่น เฉลี่ย เท่ากับ 11.2 \* 0.4 กรัมต่อลูกบาศก์ เซนติ เมตรที่ 34 องศา เซล เซียส

3.1.4 จำนวนหน่วยสูตรต่อหนึ่งหน่วยเซลล์ (number of formula unit per cell)

ในการหาจานวนหน่วยสูตรต่อหนึ่งหน่วย เซลล์นั้นจะหาได้โดยอาศัยสูตร

$$
Z = \frac{D_m \times V \times A}{M}
$$
 (3.14)

International Tables for X-ray Crystallography, (Vol.I; Birmingham: 7 Kynoch Press, 1967), pp. 349

8 Stig Rundqvist, 1960 " The Structure of  $Co_{2}P$ ,  $Ru_{2}P$  and Related Phases " Acta Chem. Scand., 14: 1965

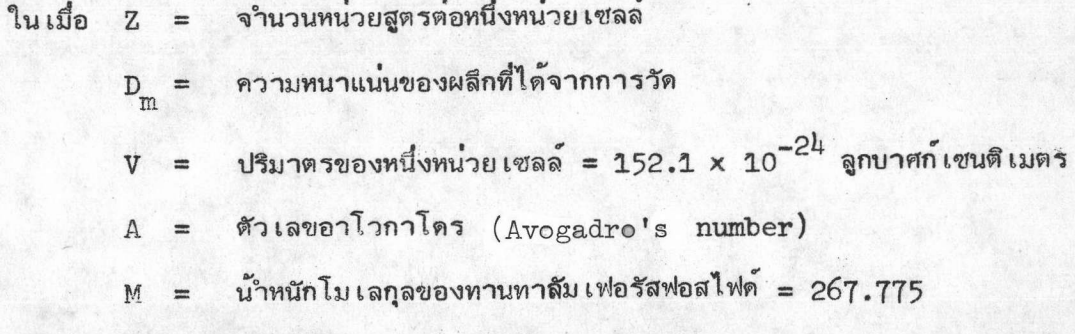

 $m$ vidunaassaa (atomic mass unit =  $a.m.u.$ )

จะได้ Z = 3.83 หรือเท่ากับ 4 โดยประมาณ เพราะค่ำ Z นี้จะต้องเป็นเลขจำนวน เต็มเสมอ นอกจากนี้หาคำความหนาแน่นคำนวณโดยข้อมูลจากรังสีเอ็กต์ ได้ <sub>Dy</sub> = 11.69 กรัมต่อลูกบาศก์ เซนติ เมตร

### 3.2 วิธีรวบรวมข้อมูลความ เข้มจากภาพถ่ายไวซ เซน เบอร์ก

จากระนาบโครงผลึกส่วนกลับหรือตาข่ายส่วนกลับของผลึก เดี๋ยวทานทาลัม เฟอรัสฟอสไฟด์ ดังรูป 3.8 จุดสะท้อน hkl ที่ได้นั้นแสดงถึงระนาบของผลึกเดี่ยวที่ทำให<sup>้</sup>เกิดการเลี้ยวเบน ระนาบของผลึกมีชื่อ เรียก เป็นดัชนีมิล เลอร์ (hkl) ถ้าทราบความ เข้มของจุดสะท้อน ของรังสีเอ็กซ hkl ที่เกิดขึ้นทุกจุดก็มีโอกาสที่จะหาโครงสร้างของผลึกต่อไปได้

ในกร<sub>ี</sub>่ขีสารประกอบ TaFeP ซึ่งอยู่ในระบบออโธรอมบิ**ด**จากค่ำความยาวแกนที่หาได้ใน ตาราง 3.4 นั้น แกน b จะเป็นแกนสั้นที่สุด ดังนั้นจึงรวบรวมข้อมูลความเข้มเมื่อใช้ b เป็นแกนหมุน ทั้งนี้เพราะแต่ละแลย์ เออร์ที่ได้จากการถ่ายภาพไวซ เชน เบอร์กจะให้ข้อมูลบากกว่า เมื่อใช้แกน a หรือ c นอกจากนี้จากหัวข้อ 3.1.1 ได้ว่า จุดสะท้อนและความเข้มของจุดสะท้อน เป็นแกนหมุนนั่น เอง ในแลย์เออร์ที่ 2 และ 3 จะช้ำกันกับแลย์เออร์ที่ 0 และ 1 ตามลำดับ นั่นก็หมายความว่าการรวบรวม ความ เข้ม เฉพาะในแลย์ เออร์ที่ 0 และ 1 ก็จะได้ข้อมูลครบ ไม่จำ เป็นที่จะต้องรวบรวมข้อมูล ในแลย์ เออร์อื่น ๆอีก ส่วน เหตุผลที่รวบรวมข้อมูล เฉพาะที่ค่าดัชนีมิล เลอร์ hkl เป็นบวกนั้นได้กล่าว ไว้แล้วในหัวข้อ 3.1.1

วิธีวัดความ เข้มในการทดลองนี้ใช้วิธีวัดด้วยสายตา โดยการสร้างส เกลความ เข้ม มาตรฐาน (standard intensity scale) เลือกจุดสะท้อนพิจารณาเอาจากจุดที่มีลักษณะ ดีคือ มีความเข้มสูงและมีรูปร่างคอนข้างกลม ปรากฏว่าจากฟิลมจุดสะท้อน 103 มีลักษณะดี ิ์ ฉะนั้นจึงนำจุดสะท้อน 103 นี้มาทำสเกลโดยวิธีถ่ำยภาพแบบไวซเซนเบอร์ก ที่สค เฉพาะ จุดสะท้อนนี้ให้ผลึก<sub>ที่มน</sub> ในช่วง ±ี่ 3 องศา จากตำแหน่งจุดสะท้อน 103 ถ่ายภาพจุดสะท้อน เรียงกัน ท่างกันประมาณ 2 มิลลิเมตร โดยใช้จำนวนรอบของการ<sub>ทมน แ</sub>ตกต่างกันจาก 1 รอบ จนถึง 312 รอบ การเพิ่มจำนวนรอบของการ หมุนเพิ่มประมาณครั้งละ 20 เปอร์เซนต์ ส เกลความ เข้มมาตรฐานจะดูได้จากรูป 3.9

### รูป 3.9 แสดงสเกลความเข้มมาตรฐาน

การวัดความ เข้มของจุดสะท้อนบนแผ่นฟิล์มไวซ เซน เบอร์กวัดโดยการ เปรียบ เทียบ ่ ความ เข้มของแต่ละจุดบนพีล์มกับส เกลความ เข้มมาตรฐาน แล้วอ่านค่าออกมา เป็นค่าความ เข้ม ซึ่งถือว**่าอยู**่ในสเกลสัมพัทธ (relative scale) เนื่องจากความยาวคลื่นของรังสีเอ็กซ ที่ใช้ในการถ่ายภาพแบบไวซเซนเบอร์กนั้นมี 2 ความยาวคลื่น คือเป็น  $\lambda_{K_{\bf d_1}}$  กับ  $\lambda_{K_{\bf d_2}}$ และปรากฏว่าค่ำความเข้มของ  $\mathcal{X}_{K,\propto_1}$  เป็น 2 เท่าของ  $\mathcal{X}_{K,\propto_2}$  ดังนั้นที่ค่ำไข (5-reciprocal lattice vector) น้อย ๆ จุดสะท้อน เนื่องจาก  $\mathcal{A}_{K_{\sigma \left(1\right)}}$  และ  $\mathcal{A}_{K_{\sigma \left(2\right)}}$ ยังไม่แยกออกจากกันจะวัดคำความเข้มได้ แต่ในช่วงค่ำไซด์สูง ๆ จุดสะท้อน จะแยกออกจากกัน ซึ่งคำความเข้มที่วัดได้จาก  $\lambda_{K_{\bm{\alpha}}'\bm{1}}$  จะต้องดูณด้วยแฟค เตอร์ตั้งแต่ 1 ถึง 1.5 เพื่อให้เป็น ความ เข้ม เนื่องจาก  ${\cal A}_{K_{\bm\infty}}$  เฉลี่ย จากการสัง เกตแผ่นฟิล์มพบว่าจุดสะท้อนที่อยู่ในช่วงค่าไซเ 0.4 - 0.95 r.1.u. จุดสะท้อนจะเริ่มแยกออกจากกันและแยกออกเป็น 2 จุดพอดี ตามลำดับ การแยกออกจากกันของจุดสะท้อนนี้จะแปรผัน เป็นแบบ เส้นตรงดังรูป 3.10

ข้อมูลความ เข้มจากแผ่นฟิล์มที่ใช้ในการคำนวณหาโครงสร้างของผลึกทานทาลัม เฟอรัส-ฟอสไฟด์มีทั้งหมด 109 จุดสะท้อน โดยเป็นจุดสะท้อนจากระนาบ h01 จำนวน 58 จุดสะท้อน และจากระนาบ h11 จำนวน 51 จุดสะท้อน

 $\ddot{r}$ 

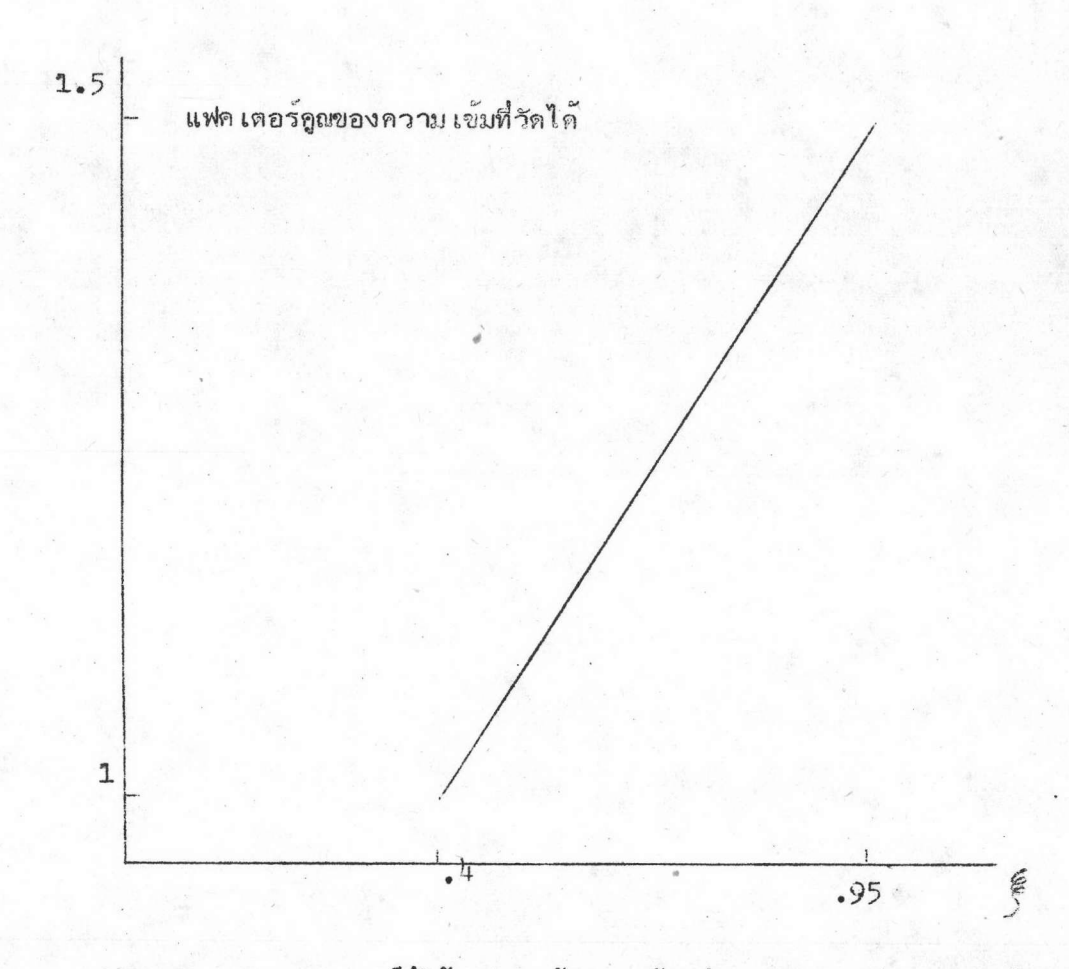

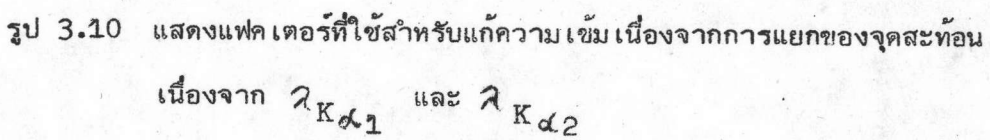

### 3.3 โปรแกรมคอมพิวเตอร์ที่ใช้คำนวณหาโครงสร้างของผลึก

การคำนวณเพื่อหาโครงสร้างของผลึกทานทาลัม เฟอรัสฟอสไฟด์นี้ใช**้คอมพิว เตอร์ CDC 3100** บริษัทบางกอกดาตา เซน เตอร์จำกัด ราชตฤณมัยสมาคม โปรแกรมทั้งหมดได้รับจากสถาบัน เคมี มหาวิทยาลัยอุพชาลา ประเทศสวีเดน เมื่อปี พ.ศ.2517 โดยทางหน่วยผลึกวิทยารังสีเอ็กซ์ แผนกฟิสิกส<sup>์</sup> คณะวิทยาศาสตร์ จุฬาลงกรณมหาวิทยาลัย นำมาดัดแปลง (modified) ้เพื่อให**้** สามารถใช้กับ เครื่องคอมพิว เตอร์ CDC 3100 โปรแกรมที่ใช้มีดังนี้คือ

โปรแกรมที่ 1 FFCRL สำหรับคำนวณ I<sub>hk1</sub> แต่ถ้า I<sub>hk1</sub> คำนวณด้วยมือแล้วก็ใส**่** ข้อมูลให้ผ่านโปรแกรมนี้ไปโดยไม่ต้องคำนวณเพื่อให้ได้ข้อมูลจุดสะท้อน SRF (standard reflection file) ที่จะใช้ต่อไป โปรแกรมนี้ใช้คำนวญค่าแฟคเตอร์ของฟิล์ม (film factor) เมื่อใช้ เทคนิคการรวบรวมข้อมูลแบบซ้อนฟิล์ม เมื่อไม่มีแผ่นโลหะบาง ๆ มาคั่น โดยคำความ เข้ม ของแต่ละพีล์มจะคูณด้วยแฟค เตอร์ของฟิล์ม เพื่อให้ เป็นคาความ เข้มบนพีล์มแผ่นแรก จากนั้นจึงหาคำ เฉลี่ยเป็น I<sub>nkl</sub> ตามต้องการ โปรแกรมนี้เขียนโดย อาร์.ลิมิงกา (R.Liminga) ดัดแปลงจากโปรแกรม PROFIL ซึ่งเขียนโดย เจ-โอ ลุนด์เกรน (J-0 Lundgren)และ อาร์.ลิมิงกา

โปรแกรมที่ 2 LPARL สำหรับแก้คาแฟคเตอร์ลอเรนซ์ แฟคเตอร์โปลาไรเซซันและค่า แฟคเตอร์ของการดูดกลีน เฉพาะในกรณีที่ผลึกมีรูปร่างเป็นแบบทรงกลมหรือทรงกระบอก ฉะนั้นผลที่ ได้จากโปรแกรมนี้จึง เป็นค่าที่แก้ค่าแฟค เตอร์ต่าง ๆ ที่มีผลต่อค่ำความ เข้มแล้ว และได้ข้อมูลในรูป ของแฟคเตอร์โครงสร้าง โปรแกรมนี้เขียนโดย อาร์,ลิมิงกา

โปรแกรมที่ 3 XSFRL สำหรับหามิถุกัลป์ (interpolation) ของแฟคเตอร์ การกระเจิงของอะตอม เขียนโดย อาร์.ลิมิงกา

โปรแกรมที่ 4 SFCRL สำหรับคำนวณคาแฟคเตอร์โครงสร้าง โดยใช้คำแฟคเตอร์ของ อุณหภูมิเป็นแบบสมลักษณ์ หรืออสมลักษณ์ (anisotropic) ก็ได้ ค่ำแฟคเตอร์การกระจายวิปริต (anomalous dispersion factor) ของอะตอม อาจนำมาคิดในโปรแกรมนี้ด้วย เขียนโดย อาร์.ลิมิงกา เช่นเดียวกัน ซึ่งส่วนใหญ่อาศัยโปรแกรม UPALS ที่เขียนโดย เจ-โอ ลุนด์เกรน ในโปรแกรมนี้ TRNS 1 และ TRNS 2 เขียนโดย เจ-โอ ลุนด์เกรน

โปรแกรมที่ 5 EXPRL ทำหน้าที่สำหรับขยาย (expansion) ข้อมูลเพื่อใช้ใน การคำนวญฟูเรียร์รวบยอด (Fourier summation) ในโปรแกรมที่6 เขียนโดย อาร์. ลิมิงกา โดยอาศัยโปรแกรม เดิมซึ่ง เขียนโดย แอ. ซาลกิน (A.Zalkin) แห**่งมหาวิทยาลัย เบอร์ด เลย**์ (University of Berkeley) ประเทศสหรัฐอเมริกา

โปรแกรมที่ 6 FORRL สำหรับคำนวณฟูเรียร์รวบยอดหลายแบบคือ พังค์ชันแพทเตอร์สัน การสังเคราะท์  $\mathbb{F}_{\bigcirc}$  การสังเคราะท์  $\mathbb{F}_{\bigcirc}$  ( $\mathbb{F}_{\bigcirc}$ -synthesis) การสังเคราะท์  $\mathbb E$ (normalized structure factor synthesis-E-map) และการสังเคราะท์  $\Delta F$ โปรแกรมนี้เขียนโดย อาร์.ลิมิงกา แต่ส่วนที่เรียกว่า FPRRL เขียนโดย เอ.ชาลกิน

โปรแกรมที่ 7 LSQRL เป็นการคำนวญปรับคำพารามิเตอร์อย่างละเอียด (refinement) ด้วยวิธีลีส-สแควร์ แบบเมทริกครบถ้วน (full matrix) ค่าที่ได้จากโปรแกรมนี้คือ ตำแหน่ง ของอะตอมในอสมมาตร คำแฟคเตอร์การสั่นของอะตอมเนื่องจากความร้อน คำเปอร์เซนต์ของ โปรแกรมนี้ดัดแปลงมาจากโปรแกรม UPALS ของ เจ-โอ ลุนด<sup>์</sup>เกรน โดย อาร์.ลิมิงกา ปรับปรง เพื่อใช้กับคอมพิว เตอร์ IBM 1800

โปรแกรมที่ 8 DISTAN คำนวณระยะบอนด์ (bond distance) ระหว่างอะตอม และคำมุมต่ำง ๆ ในโครงสร้างของผลึกพร้อมทั้งค่ำการเบี่ยง เบนมาตรฐาน (standard deviation)

สำหรับข้อมูลจุดสะท้อนที่ใส่ เข้า (input) เพื่อให้คอมพิว เตอร์คำนวณและผลการคำนวณที่ได้ออกมา (output) นั้นจะดูรายละ เอียดได้จากการคำนวณโดยใช้คอมพิว เตอร์ของสารประกอบทานทาลัม-เฟอรัสฟอสไฟด์ในท้องปฏิบัติการรังสีเอ็กซ์ (x-ray laboratory) ของหน่วยวิจัยผลีกวิทยา รังสีเอ็กซ์ แผนกฟิสิกส์ คณะวิทยาศาสตร์ จุฬาลงกรณมหาวิทยาลัย

ตารางที่ 3.7 แสดง input - output ของการคำนวณโดยใช้โปรแกรมคอมพิวเตอร์

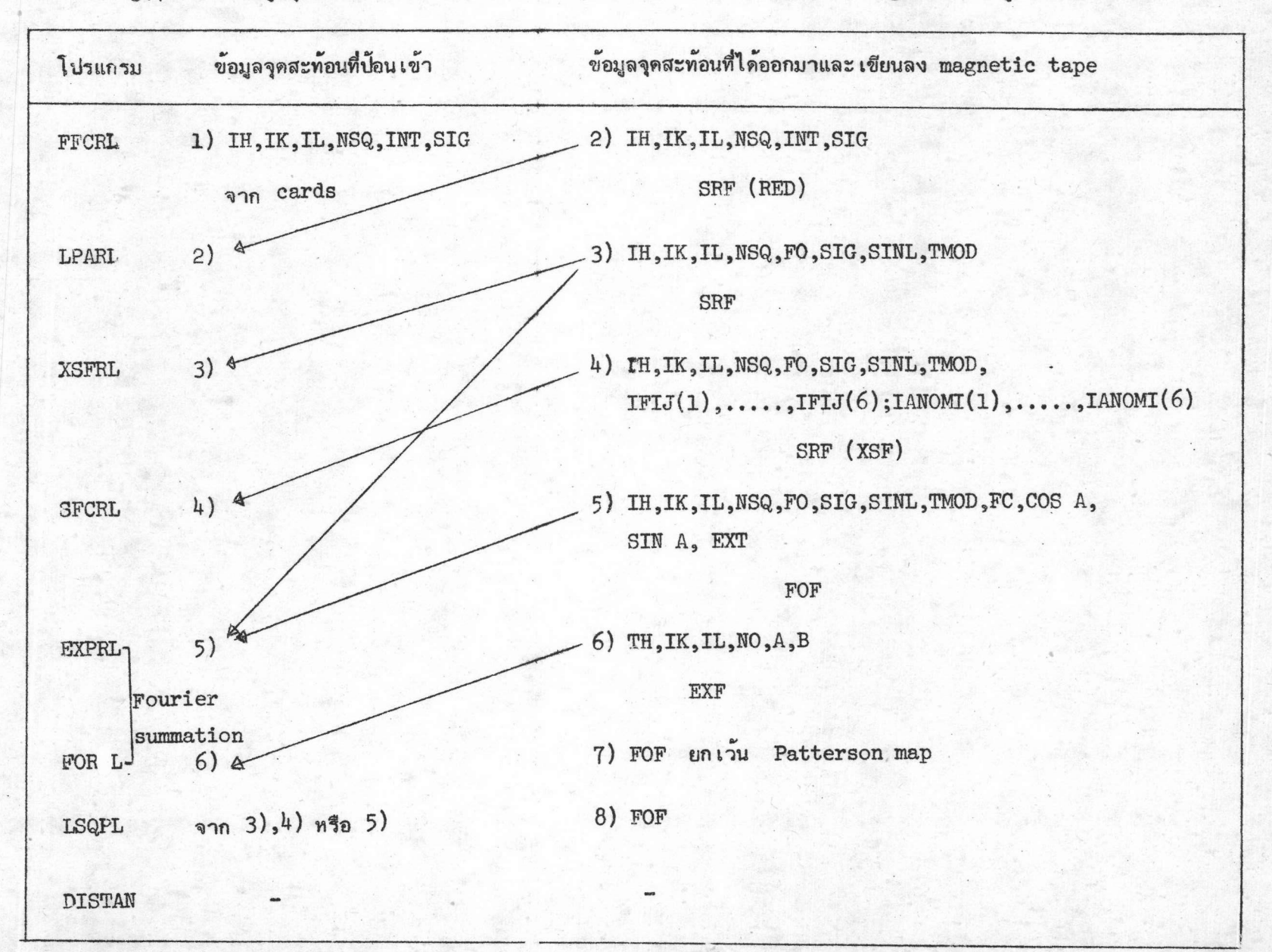

ตาราง 3.7 แสดงข้อมูลจุดสะท้อนที่ใช้ในการคำนวณหาโครงสร้างที่เก็บไว้ใน magnetic tape เป็นข้อมูลคำนวณติดต่อกัน

 $\blacklozenge$ 

 $104$ 

 $\checkmark$ 

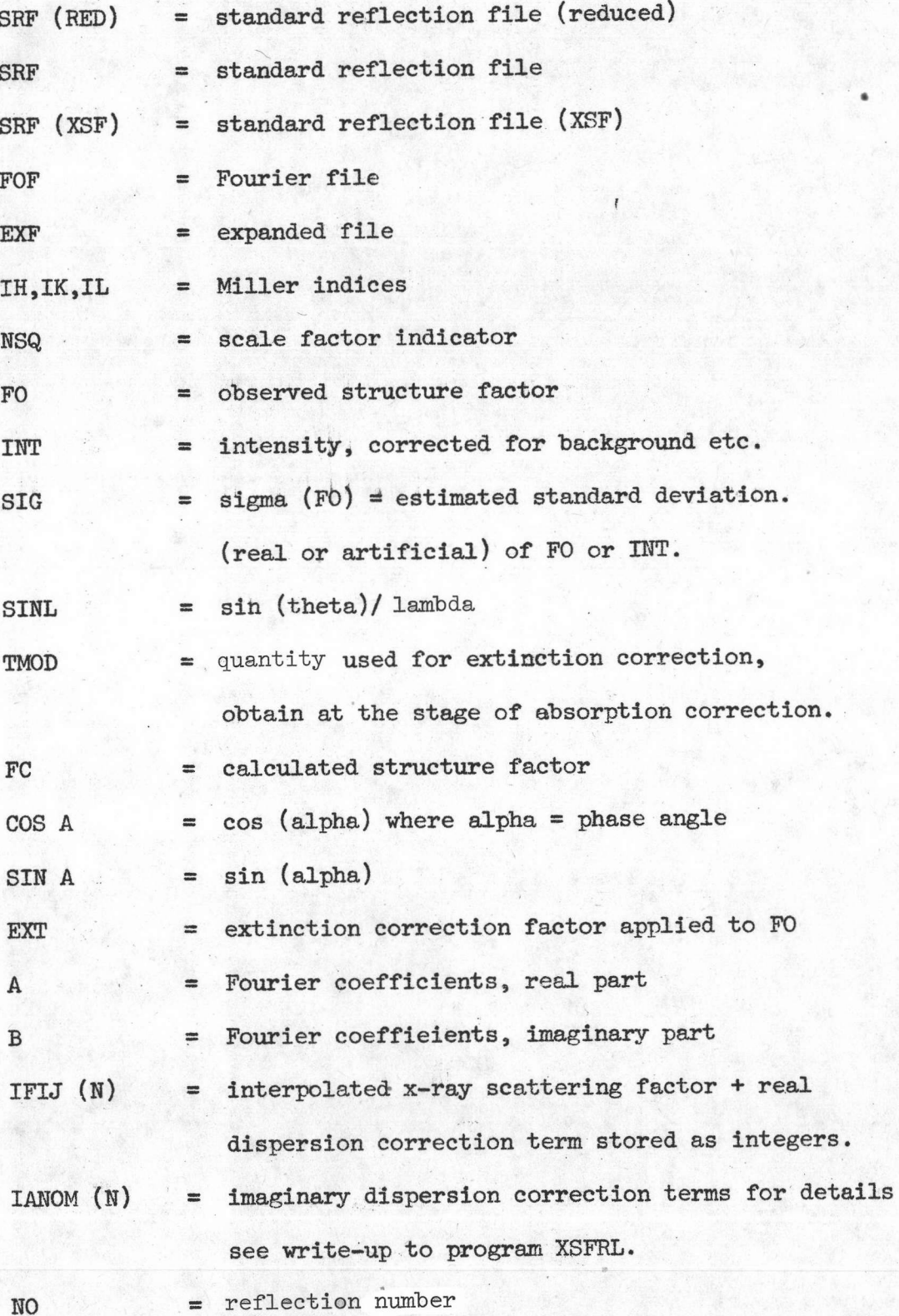

ในการวิเคราะห์หาโครงสร้างเบื้องต้นนั้นจะนำค่ำ I<sub>hk1</sub> จากจุดสะท้อน h01 58 จุด และ h11 51 จุด มาคำนวณหา แฟคเตอร์โครงสร้างสังเกตโดยที่

$$
F_{o(hk1)} = (T_{hk1} / I_{pA})^{1/2}
$$
 (3.15)

ในการแก้ความ เข้ม เนื่องจากการดูดกลืนรังสีโดยผลึกนั้นจะถือว**่**าผลึกมีลักษณะ เป็นรูปทรง กระบอกเล็ก ๆ รัศมีภาคตัดขวางเท่ากับ 0.0062 มิลลิเมตร ค่าสัมประสิทธิ์การดูดกลืนรังสีของ ผลึก TaFeP คำนวณได้จากสูตร 9

$$
\mathcal{M} = \frac{n}{V} \sum_{i} (\mu_a)_i \tag{3.16}
$$

ในเมื่อ

 $\mu$  = สมประสิทธิ์การดูดกลีนรังสีของผลีก

 $(\mu_a)_i$  = สมประสิทธิ์การดูดกลีนรังสีของอะตอม 1 สำหรับ TaFeP = 3267.6 ต่อตารางเซนติเมตร

$$
V = 152.1 \times 10^{-24} \text{ gnumm} \cdot 100 \times 10^{-24} \text{ gnumm} \cdot 100 \times
$$

จากการคำนวณโดยนำคาต่าง ๆ แทนในสูตร (3.16) ได้คำ  $\mu$  = 859.3 ต่อเซนติเมตร และค่ำ  $\mu$ r = 0.53  $\;\;$  เมื่อ r คือรัศมีภาคตัดขวางของผลึก TaFeP

นำค่า  $\mu$  r = 0.53 ไปหาค่าแก้การดู่ตกลืนรังสี (absorption correction) A\* จาก International Table for X-ray Crystallography vol.II ที่มุมสะท้อนของแบรกก์ เท่ากับ 0,22.5,45,67.5 และ 90 องศา ได้คำที่ใช้ในการแก้การดูดกลืนรังสีของผลึก TaFeP ดังแสดงในตาราง 3.8

9 International Tables for X-ray Crystallography, (Vol. III; Birmingham Kynoch Press), pp.157

#### ตาราง 3.8

▸

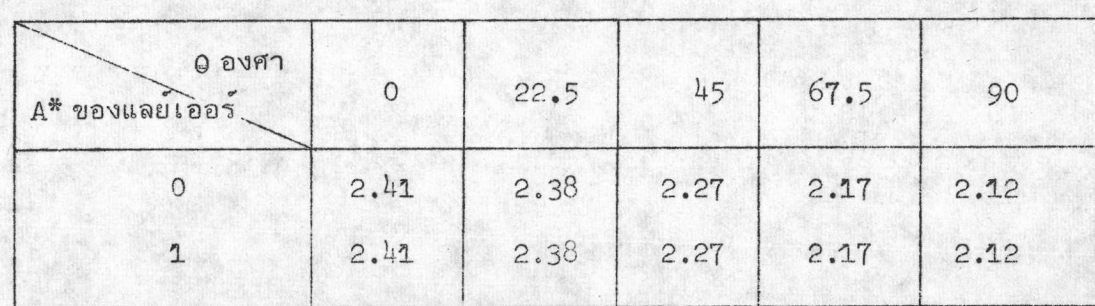

คำแก้การดูดกลืนรังสีของผลึก FaFeP เมื่อ  $\mu$ r = 0.53

การคำนวณ  $\rm ^{\rm 1F}\rm _o(hk1})^{\rm !}$  ของสารประกอบทานทาลัม เฟอรัสฟอสไฟด์ในทางปฏิบัติจะใช้ โปรแกรม LPARL คำนวณ ซึ่งจะได้คำแฟคเตอร์โครงสร้างสังเกตในสเกลสัมพั**พ**ธ์

เมื่อได้  $|\mathbb{F}_{_{\text{O}}(\text{hk}1)}|$  แล้วจะนำมาคำนวณฟังก์ชันแพท เตอร์สัน จะพิจารณาคำนวณเชคชัน ฮาร์กเกอร์โดยดูจากค่ำโคออดิเนตในหมู่สมมาตร 3 มิติ ของ TaFeP คือ Pnma มีค่ำโคออดิเนต ของตำแหน่งอิควิวาเลนท์ (coordinates of equivalent position) ดังตาราง 3.9 และจากค่ำ Z = 4 ดังนั้นจำนวนอะตอมของ TaFeP ในหนึ่งหน่วยเซลล์จะมีทั้งหมด 12 อะตอม โดยเป็น Ta, Fe และ P อย่างละ 4 อะตอม

พิจารณาตำแหน่งที่อะตอมทั้ง 4 อะตอมของ Ta, Fe และ P จะบรรจุในหนึ่งหน่วยเซลล์ ได้ครบจำนวนพอดีโดยพิจารณาตำแหน่งในตาราง 3.9

ตำแหน่งแรกคือตำแหน่งทั่วไป 8 d จะพบว่าอะตอมทั้ง 4 ของ Ta, Fe และ P ไม่สามารถ จะบรรจุลงในหนึ่งหน่วย เซลล์ได้ครบพอดี ดังนั้น ตำแหน่งนี้จึง เป็นไปไม่ได้

ตำแหน่งต่อไปคือตำแหน่งพิเศษ 4 c ปรากฏว่าเงื่อนไขต่าง ๆ ในตำแหน่งนี้ยังคงเหมือน กับตำแหน่งทั่วไป 8 d นั่นเอง และอะตอมทั้ง 4 ของ Ta, Fe และ P สามารถบรรจุได้ครบในหนึ่ง หน่วย เขลล์พอดี ดังนั้นตาแหน่งพิเศษ 4 c จึง เป็นตาแหน่งที่เป็นไปได้

10 International Tables for X-ray Crystallography, (Vol.I; Birmingham : Kynoch Press), pp. 151

| ตาราง | 3.9 |
|-------|-----|
|       |     |

แสดงค**่**ำโคออดิเนตของตำแหน่งอิควิวาเลนท์ของหมู่สมมาตร 3 มิติ Pnma

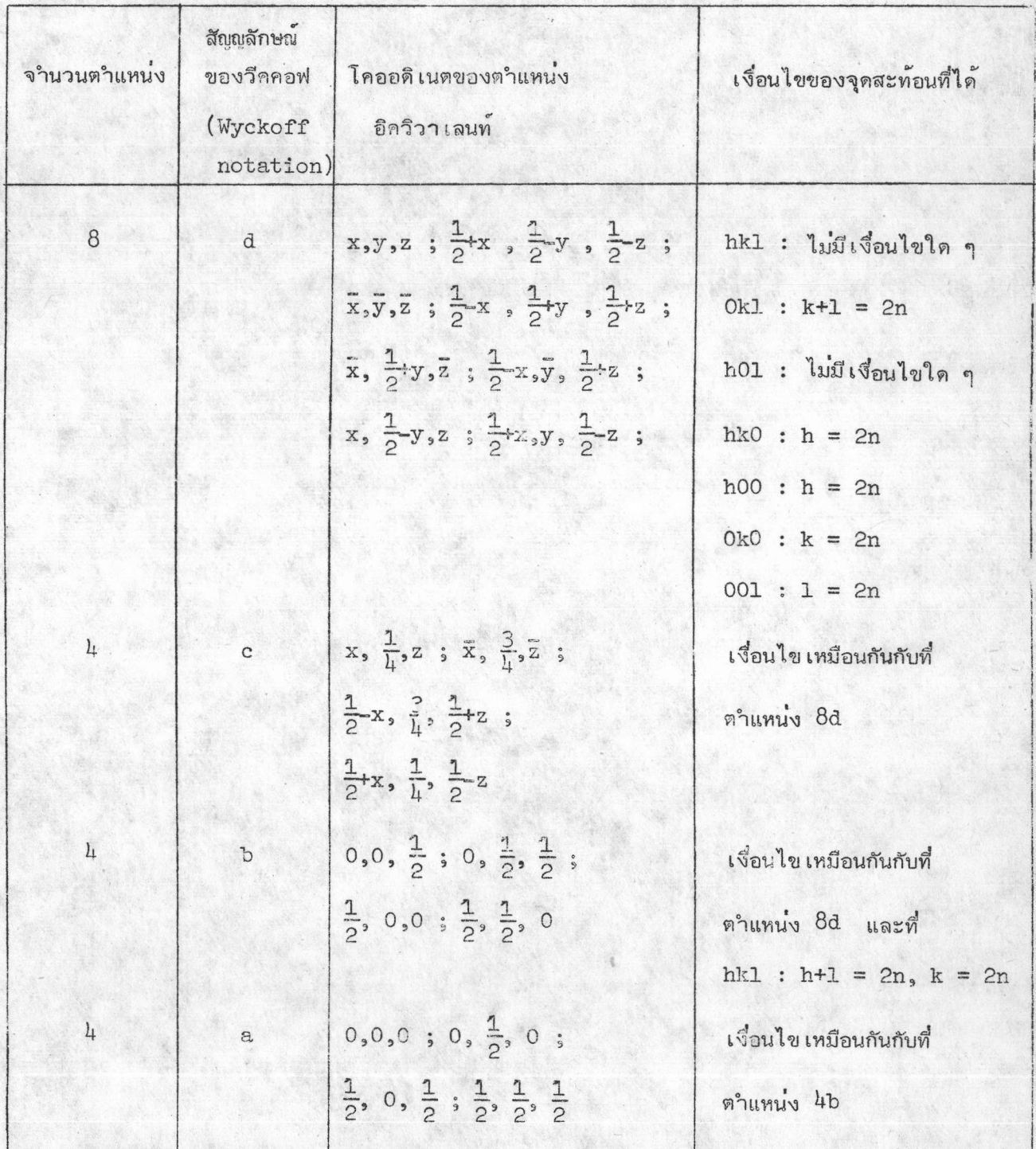

ิก :: เลขจำนวนเต็ม

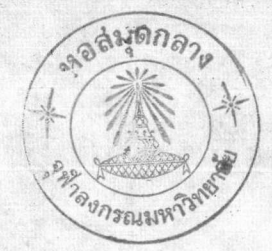

สาหรับตำแหน**่งพิเศษ 4a และ 4b นั้น อะตอมของ Ta, Fe แล**ะ P จะต้องอยู่ที่จุด ศูนย์กลางของสมมาตร ดังนั้นจึงไม่สามารถจะบรรจุได้ครบพอดีในหนึ่งหน่วย เชลล์ นอกจากนี้ ที่ตำแหน่งพิเศษ 4a และ 4b ยังมีเงื่อนไขของจุดสะท้อนเพิ่มจากตำแหน่งทั่วไป 8d คือ จุดสะท้อน hkl นั้น h+1 = 2n และ k = 2n ซึ่งเงื่อนไขของจุดสะท้อนลักษณะนี้ไม่มีทั้งนี้เพราะจุดสะท้อน ที่ได้มีจุดสะท้อนแบบ 102 และ 112 ตำแหน่งพิเศษ 4a และ 4b จึงเป็นตำแหน่งที่เป็นไปไม่ได้

นำตำแหน่งพิเศษ 4c ซึ่งเป็นตำแหน่งที่เป็นไปได้มาหาเวคเตอร์ฮาร์กเกอร์ดังตาราง 3.10

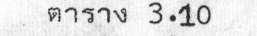

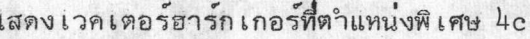

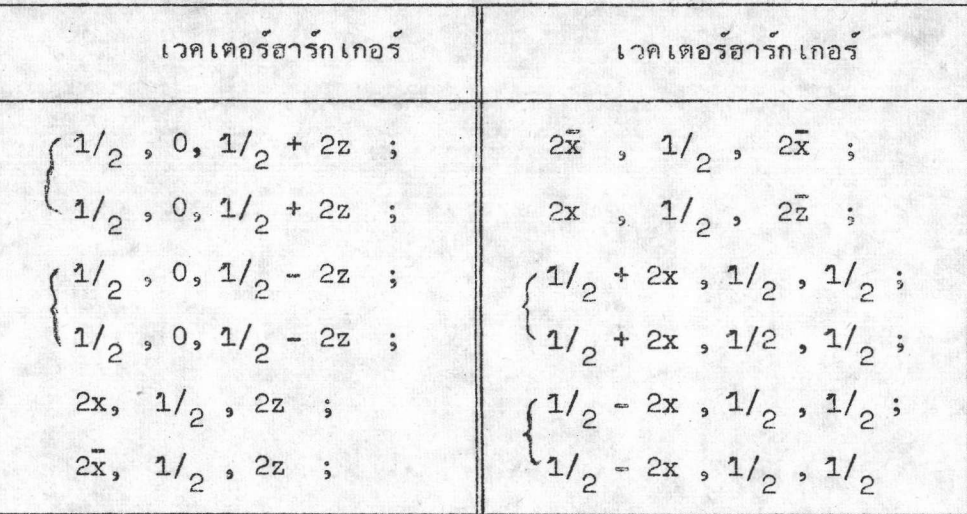

จากการพิจารณาเวคเตอร์ฮาร์กเกอร์ในตาราง 3.10 จะพบว่าเซคซันฮาร์เกอร์ที่จะต้อง คำนวณก็คือ P(uOw) และ P(u 1/<sub>2</sub> w) ดังนั้นจึงคำนวณฟังค์ชันแพทเตอร์สันเฉพาะ 1 หน่วย -อสมมาตรที่ u = 0 ถึง 0.5 พ = 0 ถึง 0.5 โดยเลือก v เฉพาะที่ 0 และ 0.5 ทั้งนี้ เพราะสามารถจะนำเซคซันที่ได้มาต่อเติม (generate) ให้ครบหนึ่งหน่วยเซลล์ได้เนื่องจาก หมู่สมมาตรสามมิติ Pnma นั้น ในเซลล์แพตเตอร์สันก็คือ Pmmm ตามที่กล่าวมาแล้วในหัวข้อ 2.2 นั่น เอง จากการนำ เซคซันแพท เตอร์สันที่คำนวณไล้มา เซียนคอนทัวร์จะได้ดังรูป 3.11

ในการหาคาความสูงของพีค (peak height) ซึ่งกำหนดให้ความสูงของพืดที่จุดกำ เนิด มีค่าเท่ากับ 999 จะได้ดังตาราง 3.11

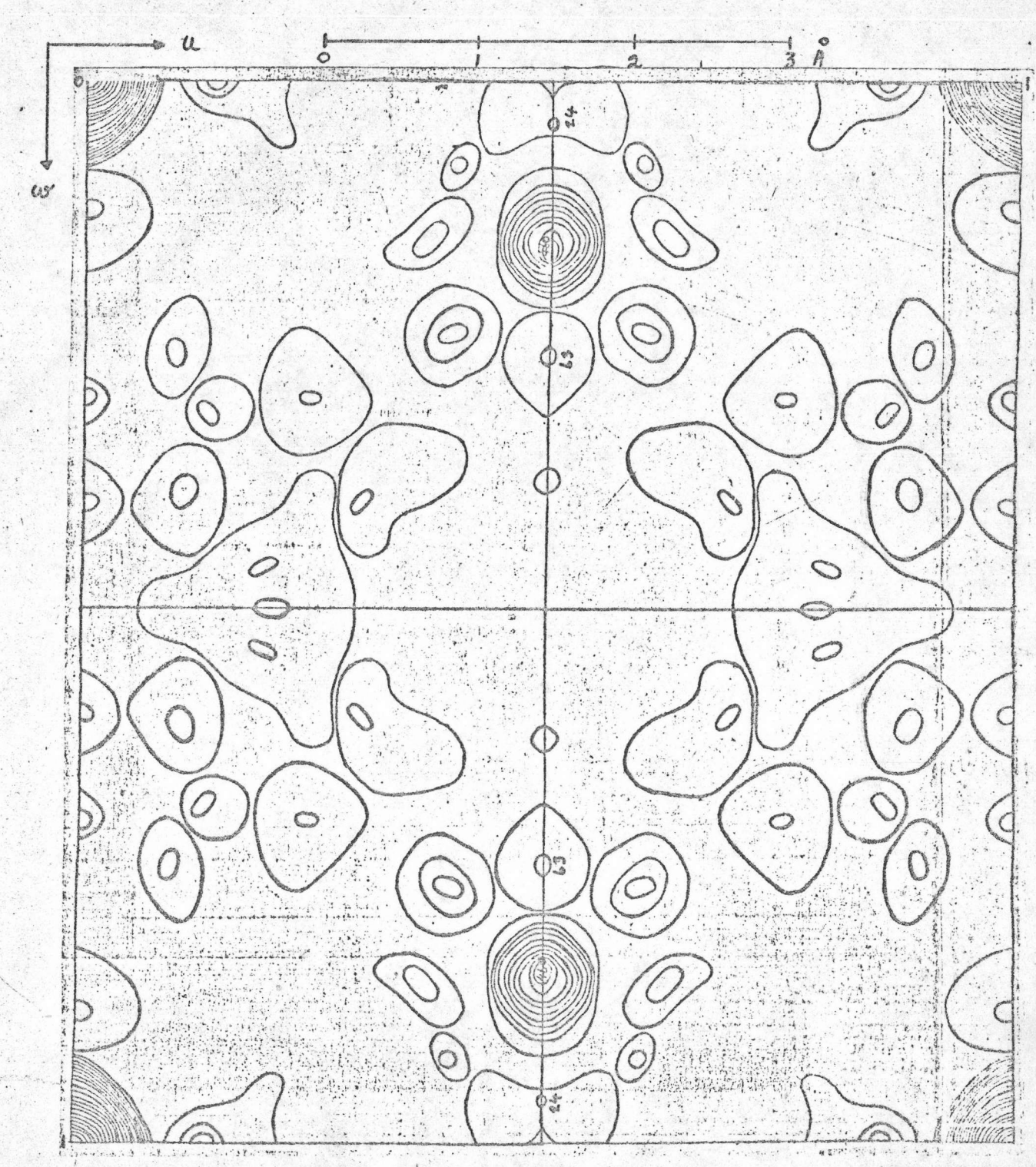

่ง รูป 3.11 (ก) แสดงแผนที่ของ เชตชันแพท เตอร์สัน P(น0w) ของผลึกทานทาลัม เฟอรัสฟอสไฟด์ ระยะระหว่างคอนทัวร์ = 50  $e^{\frac{2}{3}}$  คอนทัวร์นอกสุด = 0  $e^{\frac{2}{3}}$  ~3

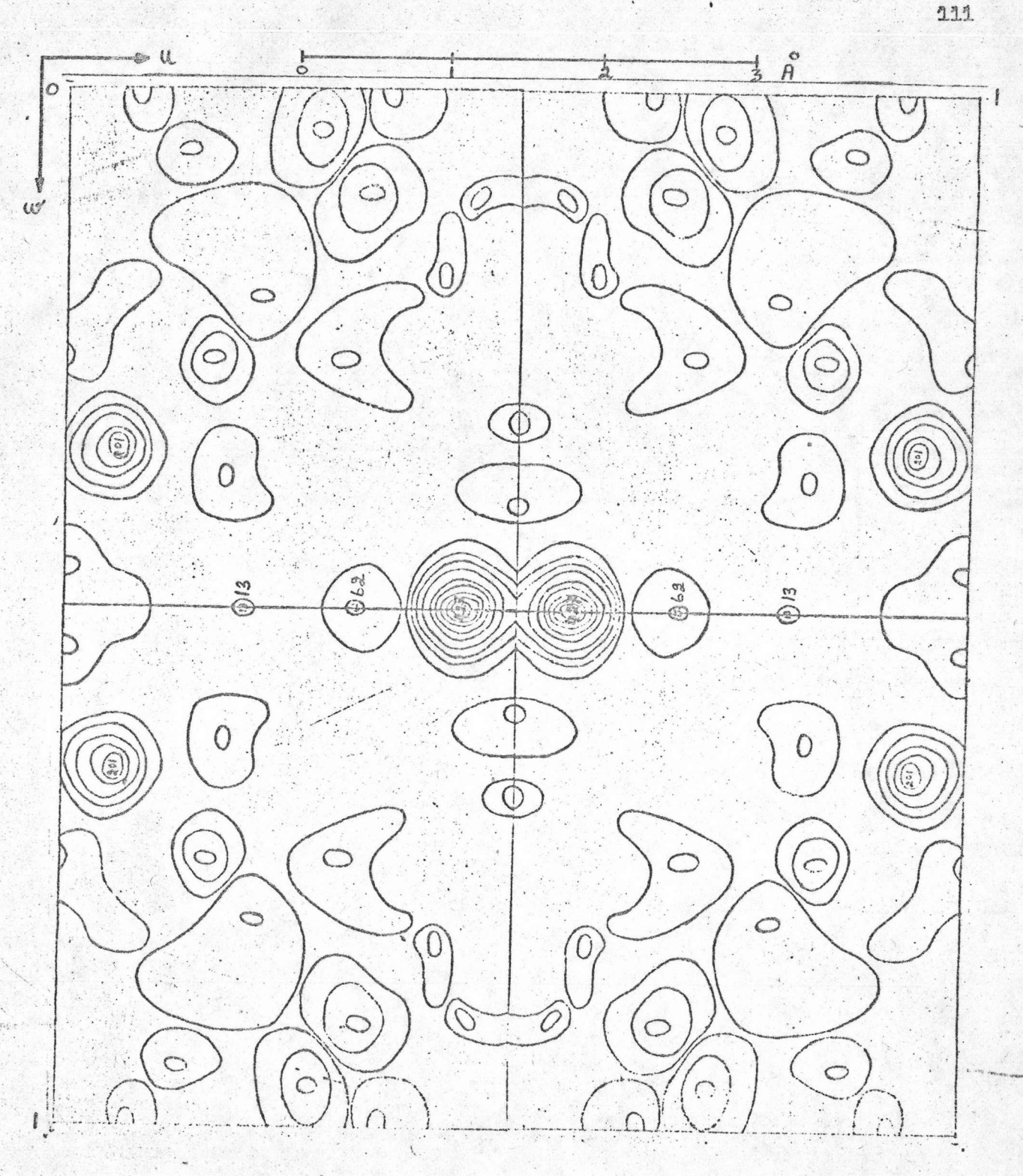

รูป 3.11 (ย) แสดงแผนที่ของเชคชันแพทเตอร์สัน P(น 1/2 พ) ของผลึกทานทาลัมเฟอรัสฟอสไฟด์ ระยะระหว่างคอนทัวร์ = 50  $e^{\alpha}$   $^{-3}$  คอนทัวร์นอกสุด = 0  $e^{\alpha}$  -3

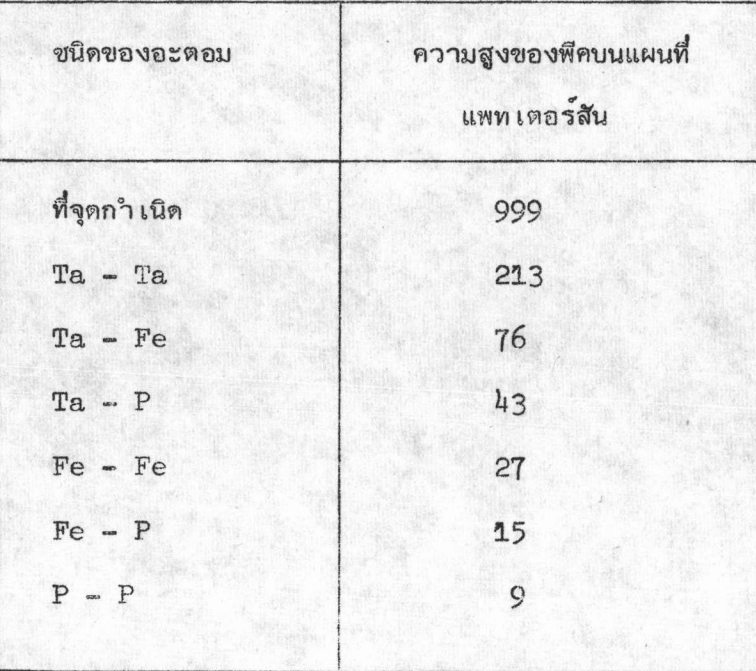

ì

ตาราง 3.11 แสดงค่ำความสูงของพีคจากการคำนวณเทียบกับพีคที่จุดกำเนิด

ตามรูป 3.11 (ก) และ (ข) นั้น ยอดสูงสุดที่เป็นไปได้ซึ่งนำมาพิจารณาเพื่อหาค่า โคออดิเนตของตำแหน่งอะตอมในสารประกอบ TaFeP ก็ได้ดังตาราง 3.12

# ตาราง 3.12

# ความสูงของพีคของคอนทัวร์ที่นำมาพิจารณาหาตำแหน่งของอะตอมที่ควรจะ เป็น

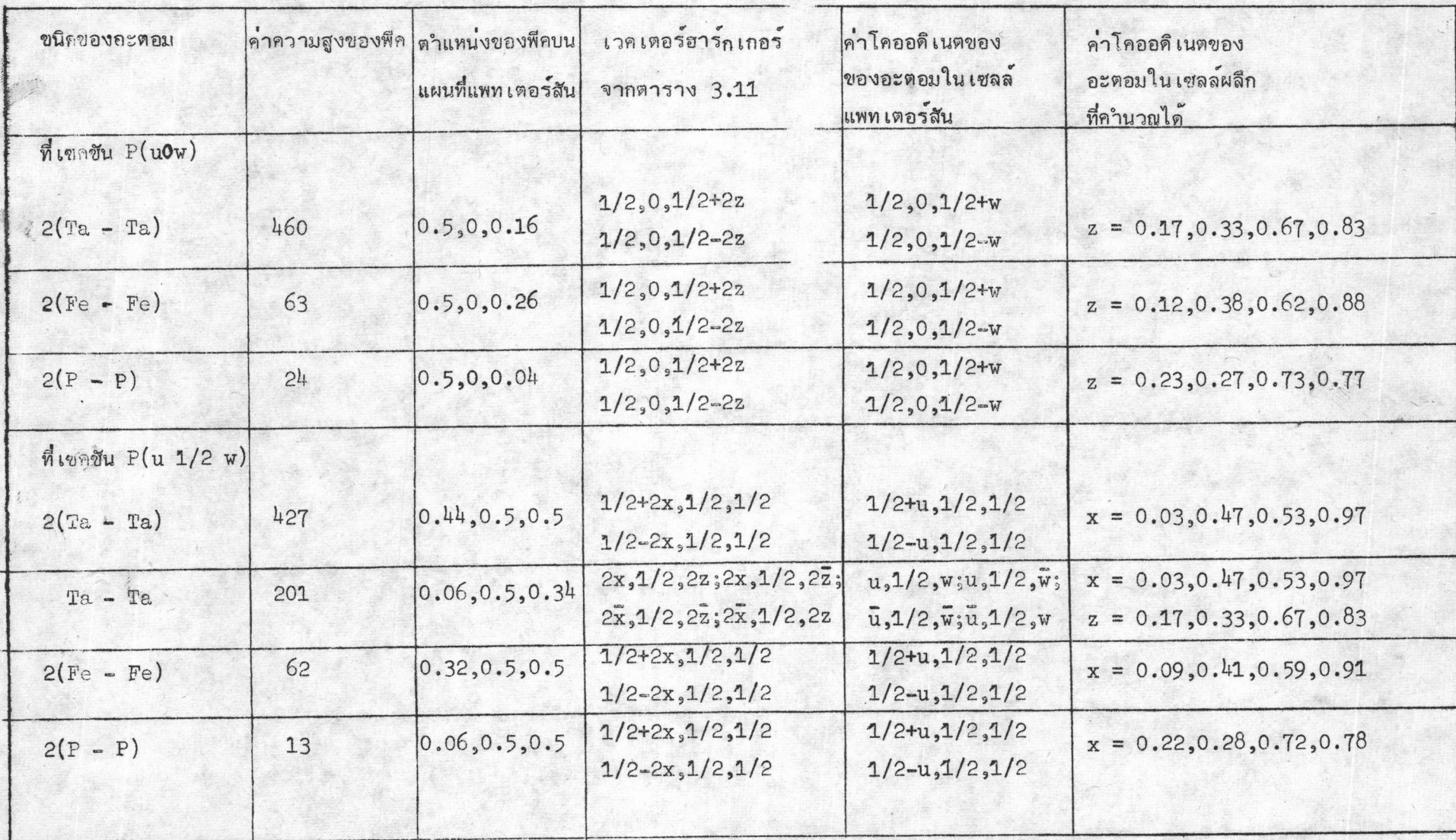

### ตาราง 3.13

ค่ำโคออดิ เนตของอะตอมใน เซลล์ผลึกที่น่ำจะถูกต้อง

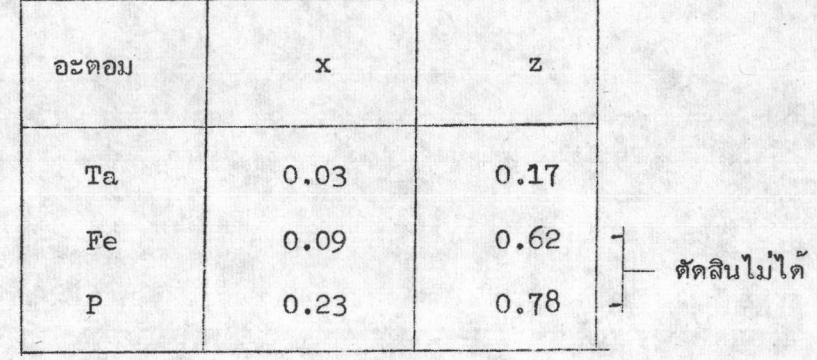

ค่ำโคออดิเนตของอะตอมจากตาราง 3.13 นั้น ตำแหน่งของอะตอมที่แน่ใจว่ำถูกต้องคือ ตำแหน่งของอะตอม Ta เท่านั้น ตำแหน่งของ Fe และ P ยัง เป็นตำแหน่งที่ไม่แน่ใจ การคำนวณ ต่อไปจะแบ่งออกเป็นขั้น ๆ ดังนี้

ขั้นที่ 1 การหาค**่**าแฟคเตอร์โครงสร้างคำนวณโดยคิดเฉพาะอะตอมของ Ta อย่างเดียว ซึ่งอาศัยวิธีการคำนวญในหัวข้อ 2.1 ซึ่งได้อธิบายไว้แล้ว ค่าเฟสก็ได้จากตำแหน่งของอะตอม Ta นั่นเอง ค่ำคงที่ (k) ที่ใช้คูณค่ำ  $|_{\text{F}_{_{\text{O}}\text{ hkl}}})|$  เพื่อให้อยู่ในสเกลสัมบูรณ์(absolute scale) มีค**่า เท่ากับ 1 ส่วนค่าแฟค เตอร์ของอุณหภูมีนั่นก**ำหนดให้ B ของ Ta = 0.2 และ เนื่องจาก ผลิกอยู่ในหมู่สมมาตร 3 มิติ ซึ่งมีจุดศูนย์กลางของสมมาตร ดังนั้นสูตรที่ใช้ในการคำนวณค่ำแฟคเตอร์ โครงสร้างคำนวณจึงได้

$$
\vec{F}_{c(hk1)} = \sum_{j} f_j \cos 2^{\theta} (hx_j + ky_j + 1z_j)
$$
 (3.17)

 $11$ Stig Rundqvist and Pichet Chontra Nawapong " The Crystal Structure of ZrFeP and Related Compounds ", Acta Chem. Scand. 20(1966)pp. 2252

การคำนวณ $\widetilde{\text{F}}_{\text{c(hk1)}}$  ครั้งแรกโดยใช้โปรแกรม SFCRL และใช้ตำแหน่งของอะตอมหนัก คือ Ta อย่างเดียวจะได้คำคงที่ (k) โดยที่

$$
k = \sum |F_{c(hk1)}| / \sum |F_{o(hk1)}|
$$
 (3.18)

จากการคำนวณได้ค่า k สำหรับแลย์เออร์ที่ 0 คือ k = 5.57 และสำหรับแลย์เออร์ ที่ 1 ได้  $k_2 = 4.94$  ค่ำคงที่ทั้งสองค่ำนี้จะนำไปคู่ณค่ำ  $|F_{\rm o(hk1)}|$  เพื่อให้ค่ำนี้อยู่ในสเกล สัมบูรณ

นอกจากนี้ยังได้ค่ำดัชนีเชื่อมั่น (reliability index) R โคยที่

$$
R = \Sigma(\vert F_{o(hk1)} \vert - \vert F_{c(hk1)} \vert) \quad / \Sigma \vert F_{o(hk1)} \vert \qquad (3.19)
$$

ค่ำ R ในตอนนี้มีค่ำเท่ากับ 429.90 % ที่มีค่ำสูงมากเช่นนี้ก็เนื่องมาจากค่ำคงที่ k ที่ใช**้**ดูณ  $\vert$  F<sub>o(hk1)</sub> ครั้งแรกนั้นยังไม่ใช่ค่าดงที่ที่ถูกต้องและตำแหน่งอะตอมภายในหนึ่งหน่วย เซลล์ ได้เฉพาะอะตอมของ Ta ตัวเดียวเท่านั้น ค่ำ R จึงมีค่ำสูงมาก<sup>12</sup> ก็ยังหาได้ไม่ครบ ค่ำ R เป็นค่ำดัชนีสำคัญอีกค**่าหนึ่งที่จะบอกให**้ทราบว**่าผลการหาโครงสร้างของผลึกดีเพียงไร** โดยปกติ ถ้าหาก  $\mathrm{R}^{13}$  มีคาอยู่ในช่วง 10-15 % ก็แสดงว่าผลใช้ได้ (fair) ถ้าอยู่ในช่วง 5-10 % ก็แสดงว**่าผลอยู่ในขั้นดี (good) และถ้าค**่ำ R ต่ำลงมาอยู่ในช่วง 3-5 % ก็แสดงให้เห็นว่า ผลที่ได้ดีเยี่ยม (excellent)

12 George H.Stout and Lyle H.Jensen, X-ray Struture Determination (London: The Macmillan Company Collien-Macmillan Limited, 1968), pp.245  $13$ Ibid., pp. 431

ชั้นที่ 2 การหาตำแหน**่**งอะตอมของ Fe และ P ซึ่งยังไม**่**ทราบ โดยการคำนวณ ค่าแผนที่ของความหนาแน่นอี เลกตรอนโดยใช้ข้อมูลจาก  $\rm \mid F_{O(hk1)}\rm \mid$  และ เฟสจาก  $\rm \mid F_{c(hk1)}\rm \mid$ ที่ได้จากอะตอม Ta อย**่**างเดียว แผนที่นี้ก็คือการสังเคราะห์ F<sub>o</sub> ซึ่งได้อธิบายไว้แล้วในหัวข้อ 2.6 บทที่ 2 นั่นเอง โดยใช้สูตร

$$
\mathcal{P}(xyz) = \frac{1}{V} \sum_{hkl} |F_{o(hkl)}|^{exp.i} \mathbf{d} \cdot exp.-2\mathbf{W}i(hx+ky+1z)
$$
 (3.20)

แต่ เนื่องจากผลึกของทานทาลัม เฟอรัสฟอสไฟด์อยู่ในหมู่สมมาตรสามมิติ Pnma ชิงมี จุดศูนย์กลางของสมมาตร และทราบว่าตำแหน่งของอะตอมอยู่ที่ตำแหน่งพิเศษ 4c ตาม**ต**าราง 3.9 ค่าคงที่สำหรับตำแหน**่งพิเศษ 4c ก็คือ y = 0.25 และ 0.75 ดังนั้นการ**คำนวณค่าแผนที่แฟคเตอร์ โครงสร้างสังเกตจึงคำนวณเฉพาะเซคชันที่ y = 0.25 และ 0.75 เท่านั้น ส่วนทางด้านแกน x จะคำนวณเฉพาะค่ำ x อยู่ระหว่าง 0 ถึง 0.5 และค่ำ z ตั้งแต่ 0 ถึง 1 ทั้งนี้เพราะสามารถ ที่จะใช้เซคชันที่ได้มาต่อ เดิมให้ครบหนึ่งหน่วย เซลล์ได้

สมการ (3.20) เปลี่ยนเป็น

$$
\mathcal{O}(x, 0.25, z) = \frac{1}{V} \sum_{h \text{ k1}} |F_{o(hk1)}| \cos \alpha \cdot \cos 2 \pi (hx + 0.25k + 1z)
$$
 (3.21)

สำหรับเซคซันที่ y = 0.25 และ

$$
\rho(x, 0.75, z) = \frac{1}{V} \sum_{h=1}^{V} |F_{o(hk1)}| \cos \alpha \cdot \cos 2 \pi(hx + 0.75k + 1z)
$$
 (3.22)

สำหรับเซคซันที่  $y = 0.75$ 

จากการคำนวณในขั้นที่ 2 นี้ใช้โปรแกรม EXPRL และ FORRL คำนวณการสังเคราะห์ F ได้ผลดังรูป 3.12

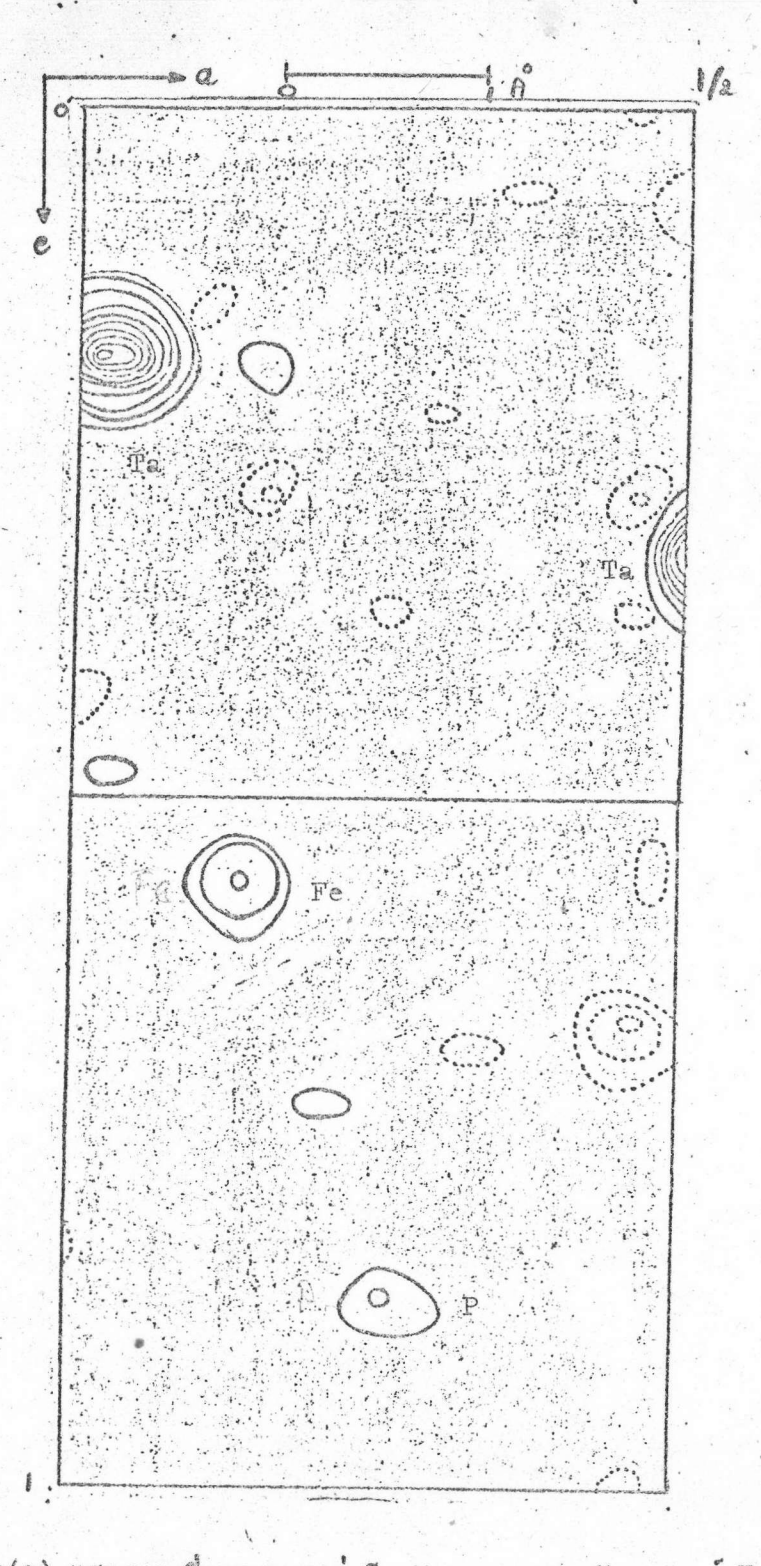

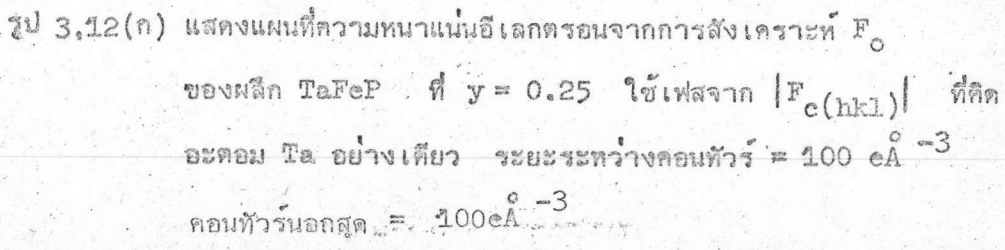

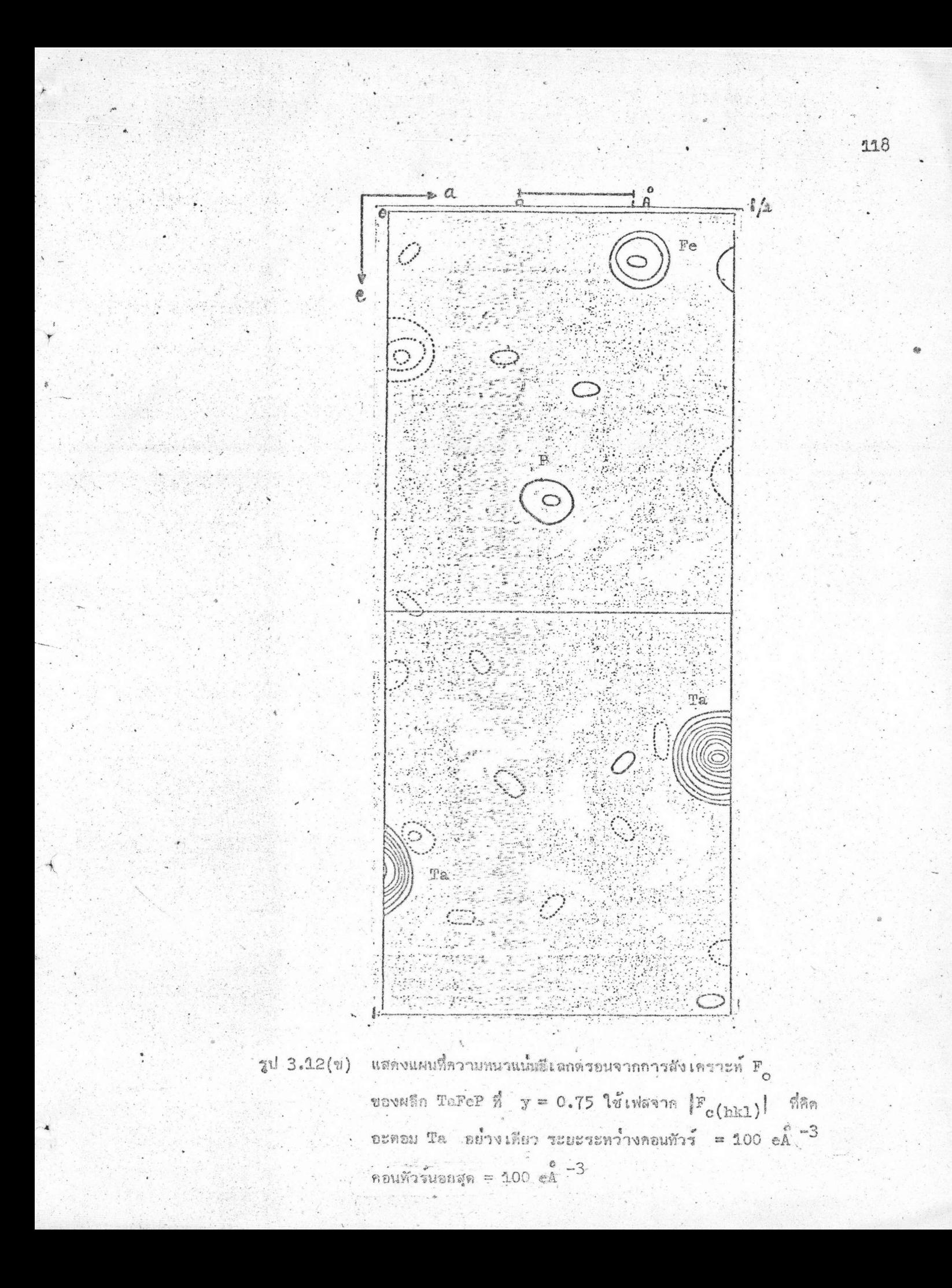

รูป 3.12 (ก) และ (ข) จะได้ตำแหน**่**งพีคเพิ่มขึ้นมาอีก ซึ่งเป็นตำแหน่งของ Fe และ P ดังตาราง 3.14 ซึ่งตำแหน่งของ Fe และ P ที่ได้มาใหม่นี้มีค่ำใกล้เคียงกันกับที่หา ได้จากเซคซันแพทเตอร์สันในตาราง 3.13

### ตาราง 3.14

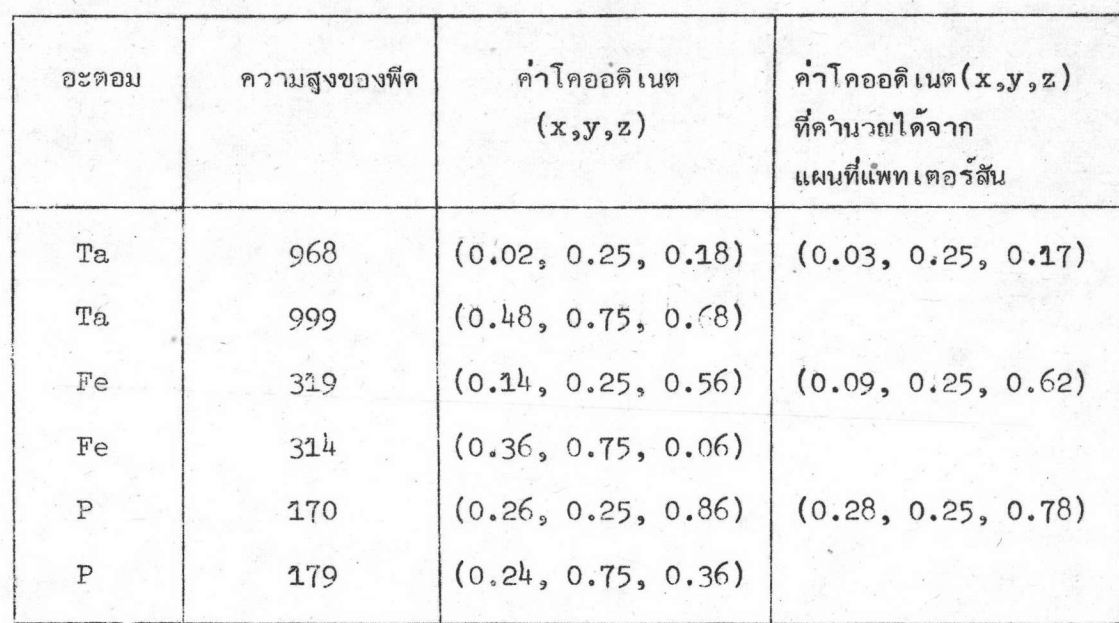

# แสดงตำแหน่งของอะตอมในแผนที่การสัง เคราะท<sup>์</sup> F<sub>o</sub>

จากนี้ก็ใช้วิธีของบูธในการ เลื่อนตำแหน่งของอะตอมวิธีการคำนวณนี้ได้อธิบายไว้แล้ว

โนก๊วข้อ 2.6.1

จากการคำนวณเลื่อนตำแหน่งของอะตอม จะได้ตำแหน่งดังตาราง 3.15

### ตาราง 3.15

แสดงตำแหน่งของอะตอม เมื่อใช้วิธีของบูธ

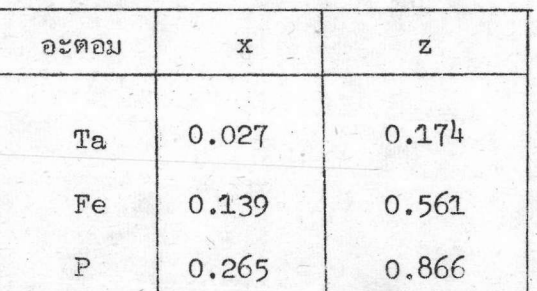

ชั้นที่ 3 คือการหาคาแฟคเตอร์โครงสร้างคำนวณแบบขั้นที่ 1 แต่คิดอะตอมทั้งหมด คือทั้ง Ta, Fe และ P จากตาราง 3.15 ค่ำ k ตามสมการ (3.18) ได้ k<sub>1</sub> = 5.57  $k_2 = 4.94$  ค่ำ B ของ Ta = 0.20 Fe = 0.20 และของ P = 0.30 จากนั้นคำนวณ แผนที่ความหนาแน**่นอี เลกตรอนแบบการสัง เคราะท์ F**ouaะ เลื่อนตำแหน**่งอะตอมโดยวิ**ธีของบูธ ซึ่งจะได้ค่าพารามิเตอร์ต่าง ๆ ดังตาราง 3.16

### ตาราง 3.16

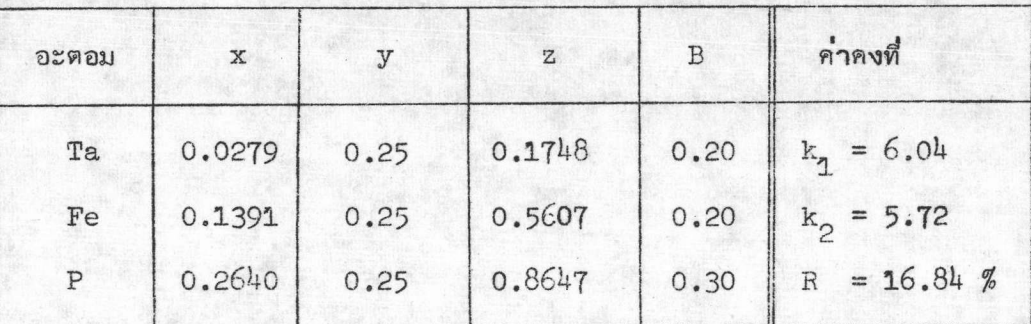

้คำพารามิเตอร์ที่ได้จากการคำนวณขั้นที่ 3

ขั้นที่ 4 เป็นการหาคาแฟคเตอร์โครงสร้างคำนวณอีก เพื่อเป็นการดูการเปลี่ยนแปลงของ ค่ำ R และปรับค่ำ  $\texttt{k}_{\texttt{p}}$  ,  $\texttt{k}_{\texttt{p}}$  ผลการคำนวณปรากฏว่าค่ำ R ลดลงเหลือ 11.39 % และจาก ตาราง 3.16 พบว่าตำแหน่งของอะตอมเลื่อนน้อยมาก จึงไม่จำเป็นที่จะต้องปรับคาต่าง ๆ โดย วิธีนี้อีก

## 3.5 การคำนวณปรับค่าพารามิเตอร์อย่างละเอียด

ในการคานวณเพื่อปรับค**่าพารามิเตอร**้อย*่*างละ เอียดนี้จะใช้วิธี ลีส-สแควร<sup>ี่ 1</sup> ซึ่งมีหลักว่า ค**่าที่ดีที่สุดของพารา**มิเตอร์ที่ต้องการจะปรับ จะต้อง เป็นค**่าซึ่งท**ำให้ผลบ**ว**กของกำลังสองของผลต่าง ระหว่างคาสังเกตกับก่าคำนวณของฟังค์ซันที่คิดน้ำหนักทางสถิติ (weight function) แล้วมีค่าน้อย ที่สุด เขียนเป็นสมการได้เป็น

$$
D = \sum_{r} W_{r} (|F_{o_{r}}| - |kF_{c_{r}}|)^{2}
$$
 (3.23)

 $14$ Ibid. pp. 385

- $\left| \mathbb{F}_{\texttt{c}_{_{\texttt{r}}}} \right|$  คือค่ำคำนวณ
- คือค่าน้ำหนักทางสถิติ  $W_{\gamma}$
- คือจำนวนจุดสะท้อน hkl r

 $\mathbf{v}$ 

สำหรับใน เรื่อง เกี่ยวกับน้ำหนักทางสถิติ พ<sub>.ศ</sub> ที่ใช<sup>้</sup>ในการคำนวณนั้นโดยปกติจะ เป็นแบบ สมการ (3.24) คือ

$$
V_r = 1/\,\rho_r^2 \tag{3.24}
$$

เมื่อ บุ๊ คือค่าเบี่ยงเบนมาตรฐาน (standard deviation)

ในการรวบรวมข้อมูลโดยวิธีการถายภาพ (photographic method) ชิว (Hughes) 

และ

ในทางปฏิบัติ เมื่อรวบรวมข้อมูลโดยวิธีการถ**่ายภาพอาจจะหาค**่ำ พ<sub>ร</sub>จากการเขียนกราฟ ของค่ำเฉลี่ย  $|\mathbb{\Delta F}|$  กับค่ำเฉลี่ยของ  $|F_{\mathrm{o(hk1)}}|$  โดยกำหนดให้แต่ละพวกที่นำมาหาค่ำ  $W_{\mathbf{r}}$ จะต้องมือย่างน้อย 50 จุดสะท้อนเสมอ โดยกำหนดว่า

$$
\mathbf{A} \mathbf{F} = \mathbf{a} + \mathbf{b} \mathbf{F} \tag{3.26}
$$

 $W_r = 1/|\overline{\Delta F}|^2$ จะได้คำ  $(3.27)$ 

ในการคำนวณหาโครงสร้างของผลึกทานทาลัม เฟอรัสฟอสไฟด์ใช**้ค**ำ W ของครุคแชงก์  $(c_{\text{ruickshank}})^{15}$ ชื่งกำหนดว่า

$$
W_r = 1/(c_1 + |F_{o(hk1)}| + c_2 |F_{o(hk1)}|^{2}
$$
\n(3.28)\n  
\n
$$
c_1 = 2|F_{omin}|
$$
\n
$$
u_2 = c_2 = 2/|F_{omax}|
$$
\n
$$
F_{omin}|, |F_{omax}|
$$
\n
$$
u_2 = 2/|F_{omax}|
$$
\n(3.28)

15 Cruickshank, D.W.J., Philling, D.E., Bujosa, A., Lovell, F.M. and Truter, Truter, M.R. Computing Methods and the Phase Problem, (Oxford: Pergamon, 1961), Pp. 32

การคำนวณเพื่อปรับค่าพารามิเตอร์อย่างละเอียดโดยใช้โปรแกรม LSQRL นั้น แบ่งออกเป็น 3 ขั้นดังนี้

ขั้นที่ 1 ในตอนนี้ใช้ข้อมูลความเข้มจากจุดสะท้อน 109 จุดสะท้อน เป็นข้อมูลของ แลย์เออร์ที่ 0 จำนวน 58 จุดสะท้อน และแลย์เออร์ที่ 1 อีก 51 จุดสะท้อน โดยใช้โปรแกรม LSQRL คำนวณทั้งหมด 12 รอบ (cycle) ซึ่งแบ่งการคำนวณเป็น 3 รอบแรกเป็นการปรับค่ำ อย่ำงละเอียดเฉพาะ k , k และค่ำโคออดิเนตของอะตอม Ta อย่ำงเดียว จากนั้นคำนวณ ูเพื่อปรับค**่า k<sub>1</sub>,k<sub>2</sub> และค**่ำโคออดิเนตของอะตอมทั้งหมดยึก 3 รอบ ปรากฏว่าค่าพารามิเตอร์ ต่าง ๆ ยังไม่เป็นแบบลู่เข้า (converge) ทั้งนี้เนื่องจาก 14 Fl มีค่าแตกต่างกันมาก ทำให้ต้องปรับค่ำน้ำหนักทางสถิติซึ่งใช้ของครุคแชงค์ให้ เหมาะสม และ เลือกจุดสะท้อนที่มีค**่**ำ |A F| สูงออกจากการคำนวณ จน เหลือจุดสะท้อน เพียง 64 จุดสะท้อนในตอนท้ายของการคำนวณในขั้นที่ 1 สำหรับการคำนวณโดยใช้โปรแกรม LSQRL อีก 6 รอบในช่วงนี้เป็นการปรับคำพารามิเตอร์ต่าง ๆ ชิงจะดูได้ในตาราง 3.17

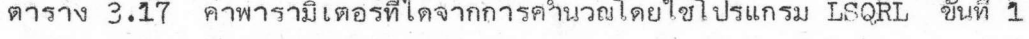

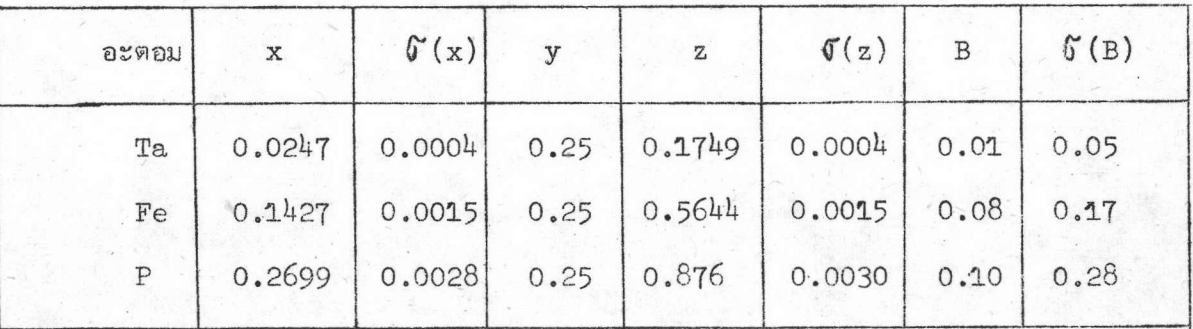

จุคสะท้อน 64 จุด

$$
k_1 = 6.3665
$$
  

$$
k_2 = 6.0030
$$
  

$$
R = 5.7 \%
$$

ผลการคำนวณในขั้นที่ 1 นี้ยังไม่เป็นแบบลู่เข้า ซึ่งนับว่าผลที่ได้ยังไม่เป็นที่พอใจ ดังนั้น ในตอนนี้จึงมีการ เก็บข้อมูล เพิ่ม เติมโดยใช้วิธี เดียวกันกับการรวบรวมข้อมูลในหัวข้อ 3.2 คือเป็น การถ่ายภาพแบบไวซเซนเบอร์กของแลย์เออร์ที่ 0 แต่เพิ่มชั่วโมงในการอาบรังสีเอ็กซ์เป็น 210 ชั่วโมง ซึ่งครั้งแรกใช้เพียง 120 ชั่วโมง เท่านั้น นอกจากนี้ยังเพิ่มจำนวนพีล์มในการถ่ายภาพ เป็น 6 ฟิล์มเป็น 2 เท่าของครั้งแรกที่ใช้เพียง 3 ฟิล์มเท่านั้น จำนวนจุดสะท้อนทั้งหมด 105 จุด ให้ข้อมูลที่รวบรวมใหม่นี้เป็นข้อมูลชุดที่ 2 จากนั้นคานวณโดยใช้โปรแกรม FFCRL, LPARL, XSFRL ได้ข้อมูลชุดที่ 2 เพื่อใช้ในการปรับค่ำพารามิเตอร์อย่างละเอียดต่อไป ตามลำดับ

ขั้นที่ 2 เป็นการคำนวณเพื่อปรับค**่**าพารามิเตอร์อย่างละเอียดโดยใช้ข้อมูลชุดที่ 2 เป็นข้อมูลของแลย์ เออร์ที่ 0 จำนวน 105 จุดสะท้อน การคำนวณในขั้นนี้ใช้โปรแกรม LSQRL คำนวณ 9 รอบ ผลของการคำนวณดูได้จากตาราง 3.18  $\cdot$ 

### ตาราง 3.18

 $\delta'(z)$  $\sigma'(B)$  $\delta(x)$  $R$ อะตอม  $\overline{z}$ B  $k_{\eta}$  $\mathbf{X}$ 0.0239 0.0005  $0.1754$  $0.0004$  $0.08$  $0.03$ 6.89 10.42 % Ta  $0.1421$ 0.0016  $0.0023$ 0.5625  $0.47$  $0.16$ Fe  $0.2739$  $0.0046$  $0.8787$ 0.0035  $0.35$  $\overline{P}$  $0.63$ 

คาพารามิเตอร์ที่ได้จากการใช้โปรแกรม LSQRL คำนวณในขั้นที่ 2

ผลของการคำนวณในตอนนี้ปรากฏค่าพารามิเตอร์ต่าง ๆ อยู่ในขั้นใช้ได้แล้ว แต่ยังไม่เป็น

ดังนั้นจึงพิจารณาจุดสะท้อนประเภทสังเกตไม่ได้ (unobserved reflection) แยบลูเข้า โดยคิดว่าทรงกลมของการสะท้อนมีค่ำรัศมีเท่ากับ 1.82 r.l.u. เป็นค่ำ  $\frac{\epsilon}{F}$  ของจุดสะท้อน 0,0,18 ที่วัดได้ ซึ่งมีค่าสูงกว่าค่ำ §ิ ของจุดสะท้อนอื่น ๆ จากการหาจุดสะท้อนประเภท สังเกตไม่ได้ ปรากฏว่าได้ทั้งหมด 114 จุดจากนั้นนำจุดสะท้อนทั้ง 114 จุดนี้มาหาแฟคเตอร์ โครงสร้างสังเกต โดยกำหนดให้มีค่าความเข้ม ประมาณครึ่งหนึ่งของความเข้มต่ำสุดของข้อมูล จากค่ำที่คำนวณได้พบว่ามีจุดสะท้อนอยู่ทั้งหมด 25 จุด ที่มี  $|F_{c(hk1)}|$  gvnan ชุดที่ 2

 $F_{\rm o}$  min.  $\frac{1}{\sqrt{3}}$   $F_{\rm o}$  min.  $\frac{1}{\sqrt{3}}$  = 34.31 ดังนั้นจึงทำการวัดความเข้มของจุดสะท้อน 25 จุดนี้ แล้วนำมาใช้ในการคำนวณด้วย เพื่อจะปรับคำพารามิเตอร์ต่าง ๆ ให้เป็นแบบลู่เข้า นอกจากนี้ยัง พิจารณานำจุดสะท้อนที่มีค่า 14Fl สูงมากออกจากการคำนวณ 7 จุดสะท้อน คือ จุดสะท้อน 1,0,3 ; 1,0,7; 1,0,8; 1,0,10; 3,0,8; 6,0,9 และ 11,0,6 แต่ในการศิกคา R ยังคงนำ มาคิดด้วย

ขั้นที่ 3 เป็นการคานวณเพื่อปรับค่าพารามิเตอร์อย่างละเอียดโดยใช้ข้อมูลทั้งหมด 130 ใช้โปรแกรม LSQRL คำนวณทั้งหมด 9 รอบ ผลที่ได้ในตอนนี้ปรากฏว่า เป็นแบบ จุดสะท้อน ลู่เข้า คำพารามิเตอร์ต่าง ๆ ที่ได้จากการคำนวญดูได้จากตาราง 3.19 (ก) และเปรียบเทียบ ค่าแฟคเตอร์โครงสร้างสังเกตและคำนวณดังตาราง 3.19 (ข)

### ตาราง 3.19 (ก)

แสดงคำพารามิเตอร์ต่าง ๆ ที่ได้ในขั้นสุดท้ายของการคำนวณ

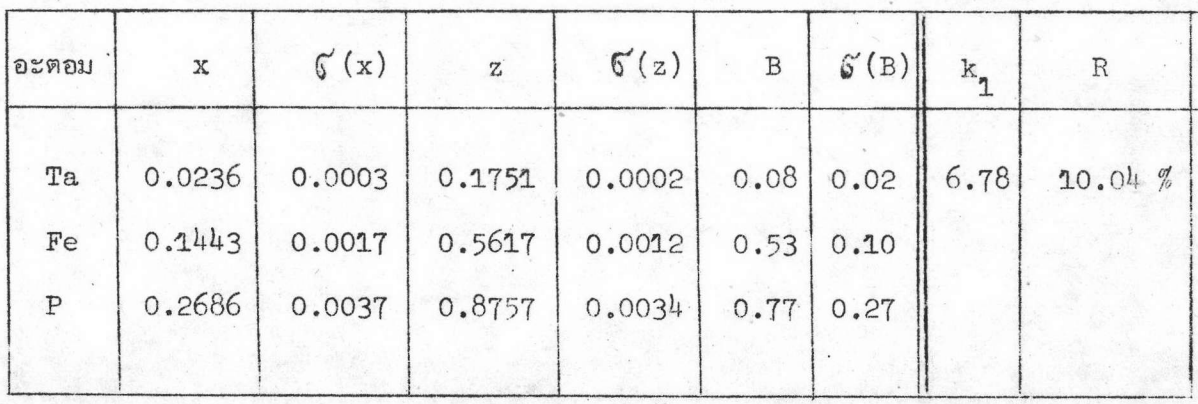

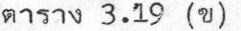

ูแสดง  $|F_{\text{O}}|$  และ $|F_{\text{C}}|$  ของจุดสะท้อนทั้งหมด,  $k = 0$ 

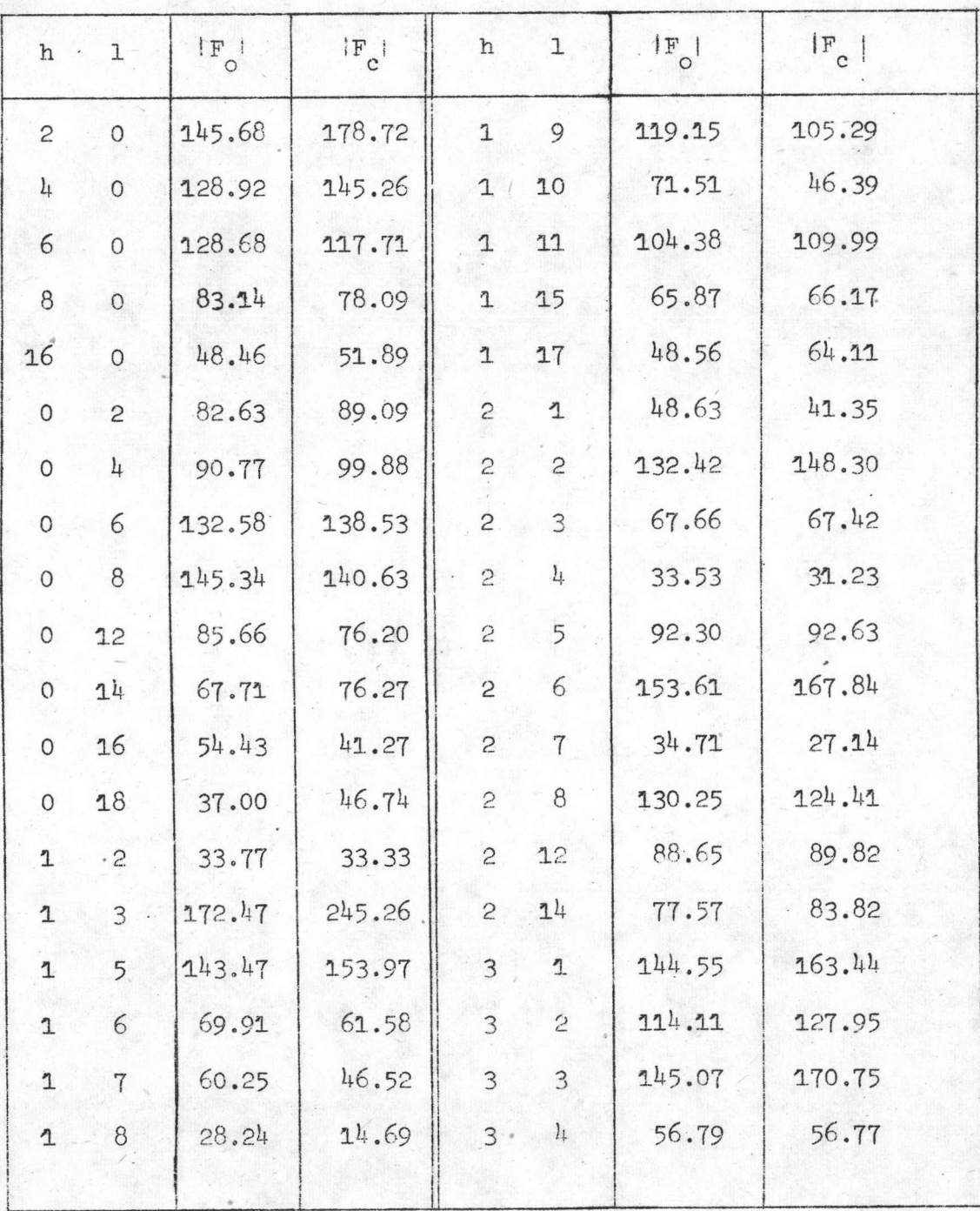

1.26

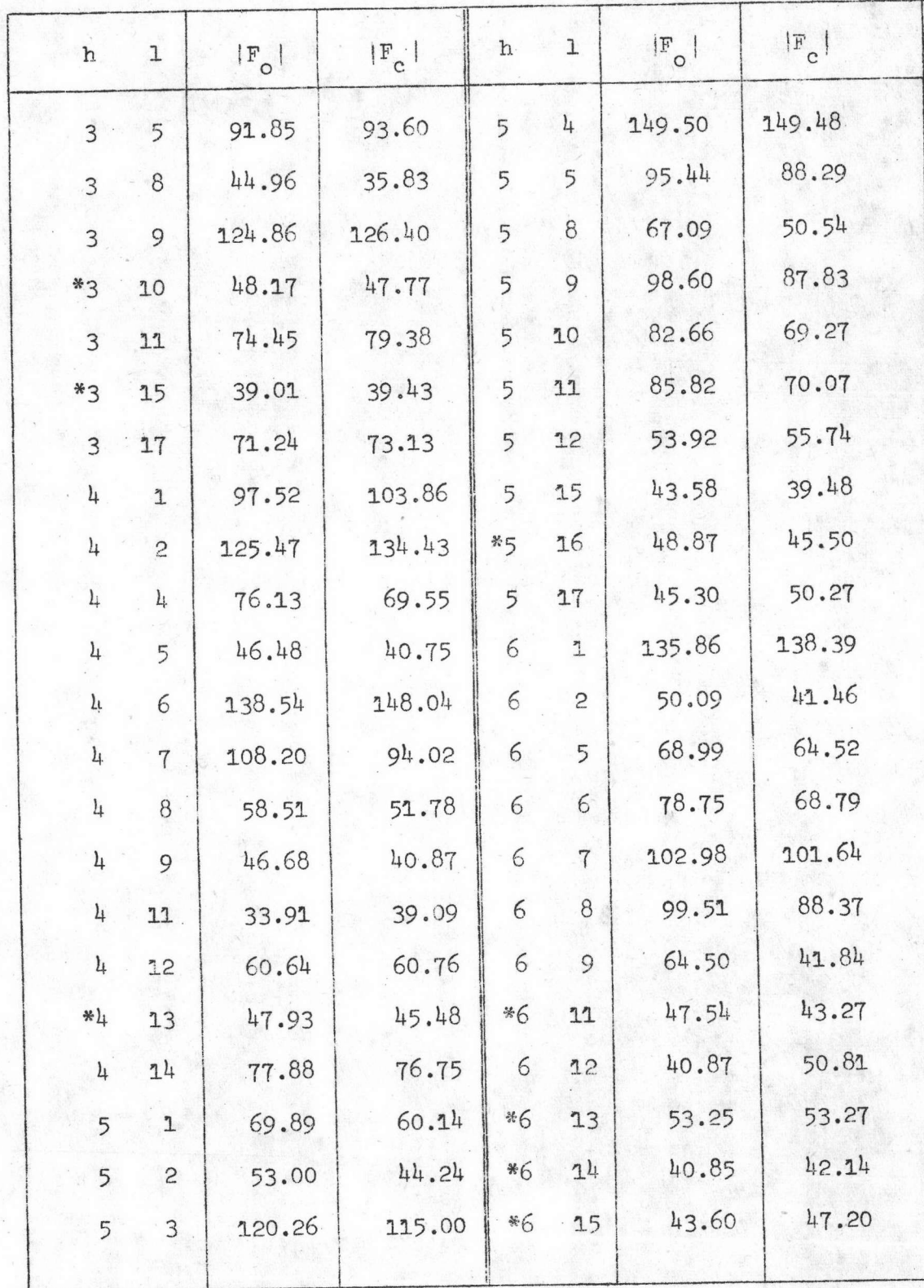

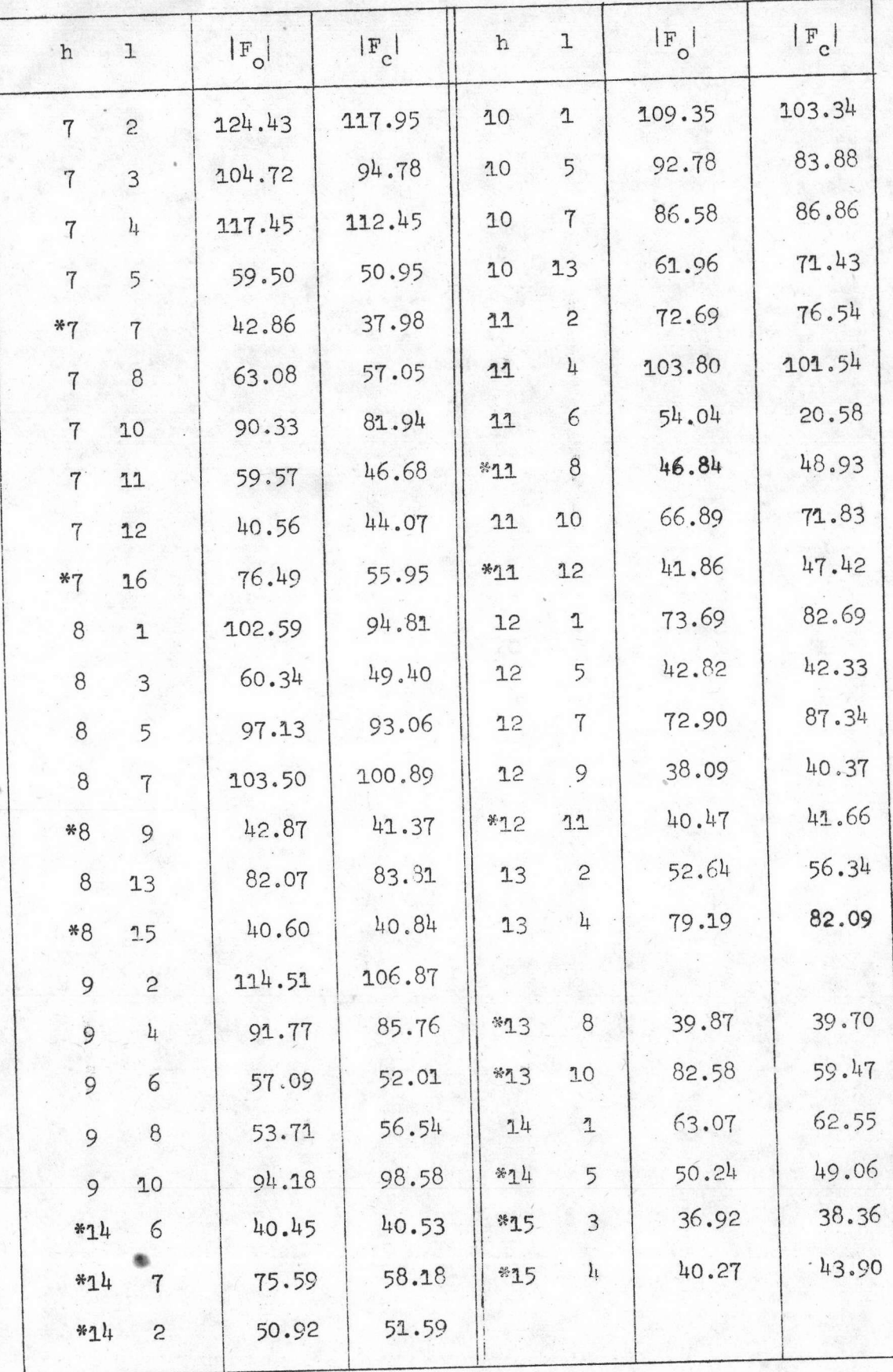

\* จุดสะท้อนที่ได้จากการพิจารณาจุดสะท้อนประ เภทสัง เกตไม่ได้

จากการพิจารญาคาพารามิเตอร์ต่าง ๆ ปรากฏว่าผลอยู่ในขั้นใช้ได้ การคำนวญต่อไปก็คือ การคำนวณคาแผนที่แฟคเตอร์โครงสร้างสังเกต และคาผลต่างแฟคเตอร์โครงสร้างโดยการฉายลง ตามแนวแกน [010] เพื่อตรวจสอบผลขั้นสุดท้ายว**่**ายังมีพารามิเตอร์ใดที่เป็นปัญหา การคำนวณ นี้ได้กล่าวไว้แล้วในหัวข้อ 2.6 บทที่ 2 สำหรับการคำนวณ แฟคเตอร์โครงสร้างสังเกตโดย ฉายลงตามแนวแกน [010] ใช้สูตร

$$
\mathcal{G}(x,z) = \frac{1}{A} \sum_{h1} |F_{o(ho1)}| \exp i \alpha \exp(-2 \pi i (hx+1z) \qquad (3.29)
$$

ผลที่ได้จากการคำนวณและนำมา เขียนคอนทัวร์จะได้ดังรูป 3.13 ซึ่งปรากฏว่าได้ ตำแหน่งของอะตอมตรงกับที่ได้จากการคำนวณโดยใช้โปรแกรม LSQRL

ส่วนการคำนวณคาการสังเคราะห์ AF โดยการฉายลงตามแนวแกน [010] ใช้สูตร

$$
\Delta \beta(x, z) = \frac{1}{A} \sum_{h1} (|F_{o(ho1)}| - |F_{c(ho1)}|) \exp i \alpha \cdot \exp(-2 \pi i (hx + 1z) \quad (3.30)
$$

การคำนวณการสังเคราะห์  $\mathbb{F}_{\mathsf{O}}$  และการสังเคราะห์  $\blacktriangle \mathbb{F}$  ใช้ 2 โปรแกรมคือโปรแกรม EXPRL และ FORRL ผลที่ได้จากการคำนวยเมื่อนำมาเขียนคอนทัวร์จะได้ดังรูป 3.14 พิจารณาแผนที่ของการสัง เคราะห์ Δ F แล้วจะ เห็นว**่**าไม**่มีพีคใดที่มีนัยส**ำคัญอันจะทำให<sup>้</sup>สงสัยว่า มีอะตอมเกินหรือยังไม**่ครบในโครงสร**้างของผลึก TaFeP เลย

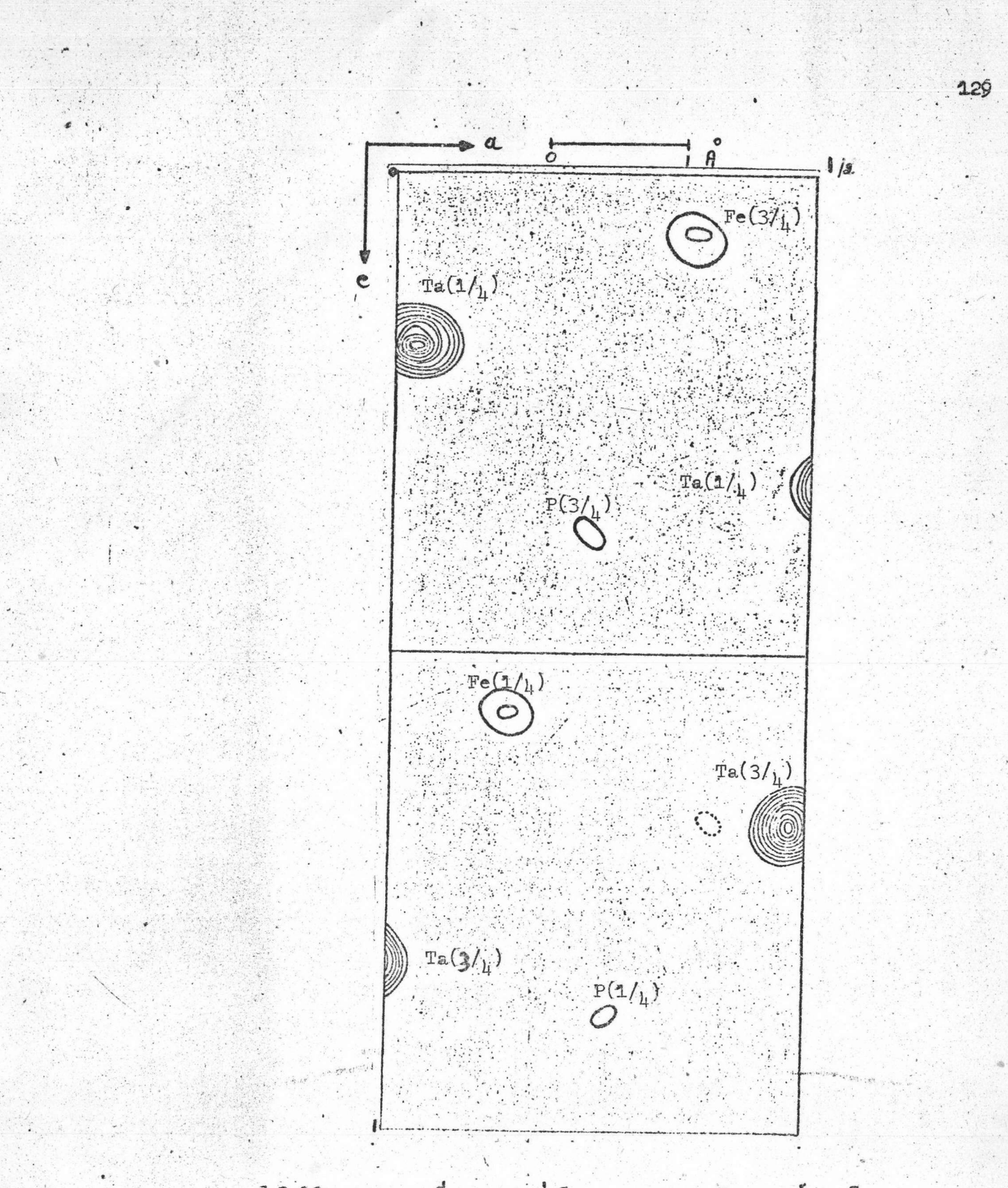

- รูป-3.13 แสดงแผนที่ความหนาแน่นอีเลกตรอนจากการสังเคราะท์ F<sub>o</sub> โดยการฉาย ลงตามแนวแกน [010] ของผลึก TaFeP **TEUETEN 2** 100 eA  $-3$  nount 5 upon = 100 eA  $-3$ 

 $1/2$  $\mathcal{L}_{\mathbf{a}}$  $\ddot{\circ}$  $e$  $\circ$  $\overline{C}$ Ô

รูป  $3.14$  แสดงแผนที่การสังเคราะห์  $\Delta$  F โดยการฉายลงตามแนวแกน  $[010]$ ของผลึก TaFeP ระยะระหว่างคอนทัวร์ = 2  $e^{\hat{A} - 3}$ ิคอนทัวร<sup>ั</sup>นอกสุด = 2  $e^2 - 3$ 

### 3.6 โครงสร้างของผลึกทานทาลัม เฟอรัสฟอสไฟด์

ี<br>การหาโครงสร้างของผลึกในตอนนี้ก็คือการหาคาความยาวบอนด์และมุมระหว่างอะตอม<sup>16</sup> คำนวณโดยใช้โปรแกรม DISTAN

### 3.6.1 ค่าโคออดิเนตของอะตอม

สำหรับตำแหน่งของอะตอมในอสมมาตรนั้นแสดงในตาราง 3.19 (ก) โดยที่ผลึก TaFeP ทมู่สมมาตร 3 มิติเป็น Pnma และ  $Z = 4$  อะตอมของ Ta, Fe และ P อยู่ที่ตำแหน่งพิเศษ 4c ได้ คำแหน่งอะตอมในหนึ่งหน่วย เขลล์ดังตาราง 3.20

ตาราง 3.20

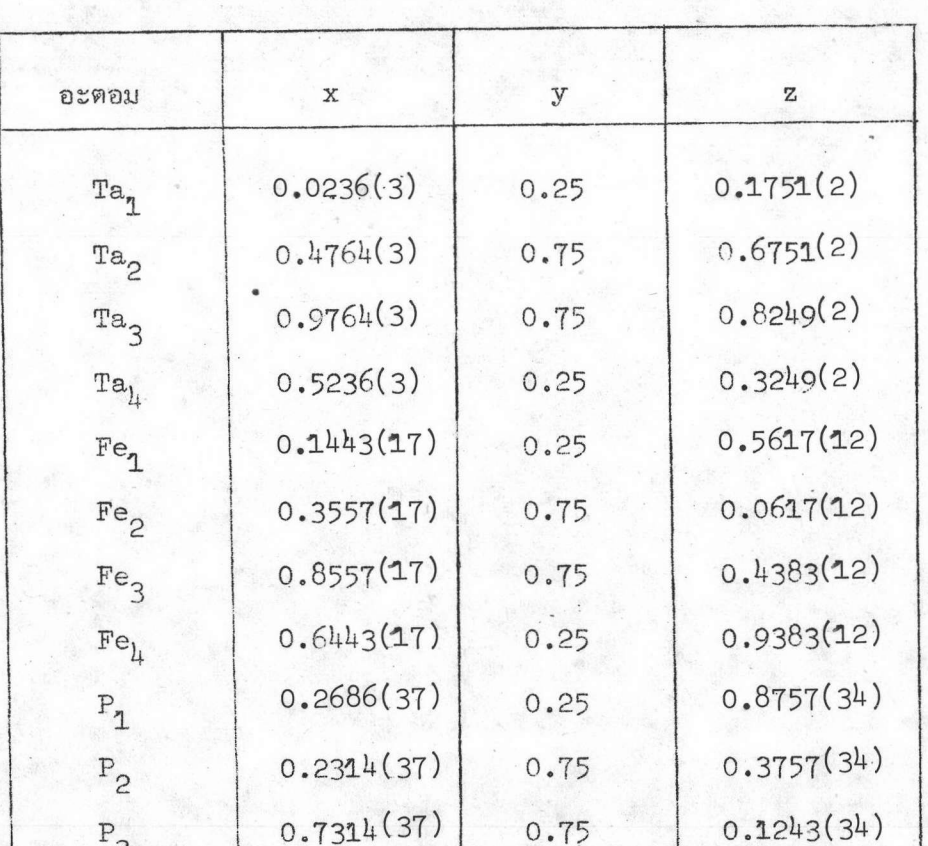

แสดงตำแหน่งของอะตอมทั้ง 12 ตำแหน่ง ซึ่งอยู่ในหนึ่งหน่วยเซลล์

 $16$ George H. Stout and Lyle H. Jensen, X-ray Structure Determination (London: The Macmillan Company Collier-Macmillan Limited, 1968), pp.416

 $0.25$ 

 $0.7686(37)$ 

 $\mathbf{P}_{\pmb{1}\pmb{1}}$ 

 $0.6243(34)$ 

จากตำแหน่งอะตอมทั้ง 12 ตำแหน่งในตาราง 3.20 นั้น นำมาสร้างเป็นรูป 4 หน่วยเซลล์ ติดต่อกันโดยฉายลงในแนวแกน b ก็จะได้ดังรูป 3.25

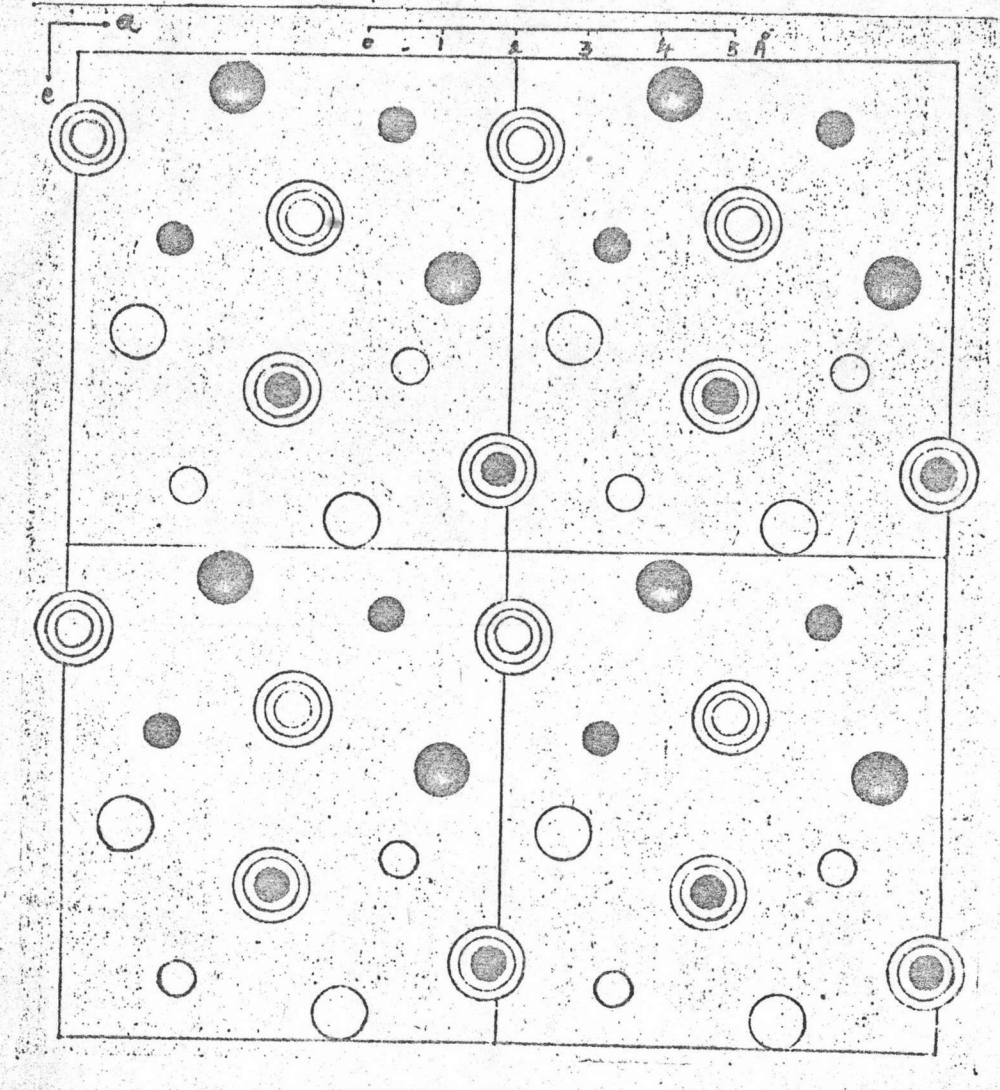

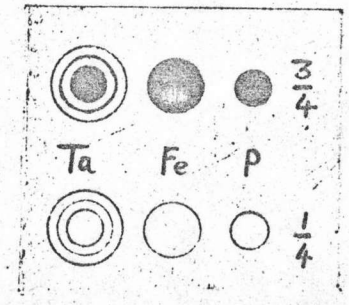

รูป 3.15 แสดงตำแหน่งอะตอมของท่านทาลัมเพ่อรัสพ่อสโพ่ด์ใน 4 ทน่วยเซลล์โดยฉายลง **. ตามแนวแกน** [010]

# 3.6.2 ระยะบอนค์และมุม

# คำระยะบอนด์ดูได้จากตาร์คง 3.2.1 ส่วนคำมุมระหว่างอะตอมแสดงในบทต่อไป

### ตาราง 3.2.1

# แสดงระยะบอนด์ระหว่างอะตอม เมื่อกำหนดให้ระยะบอนด์มากที่สุด เท่ากับ 4 อังสตรอม

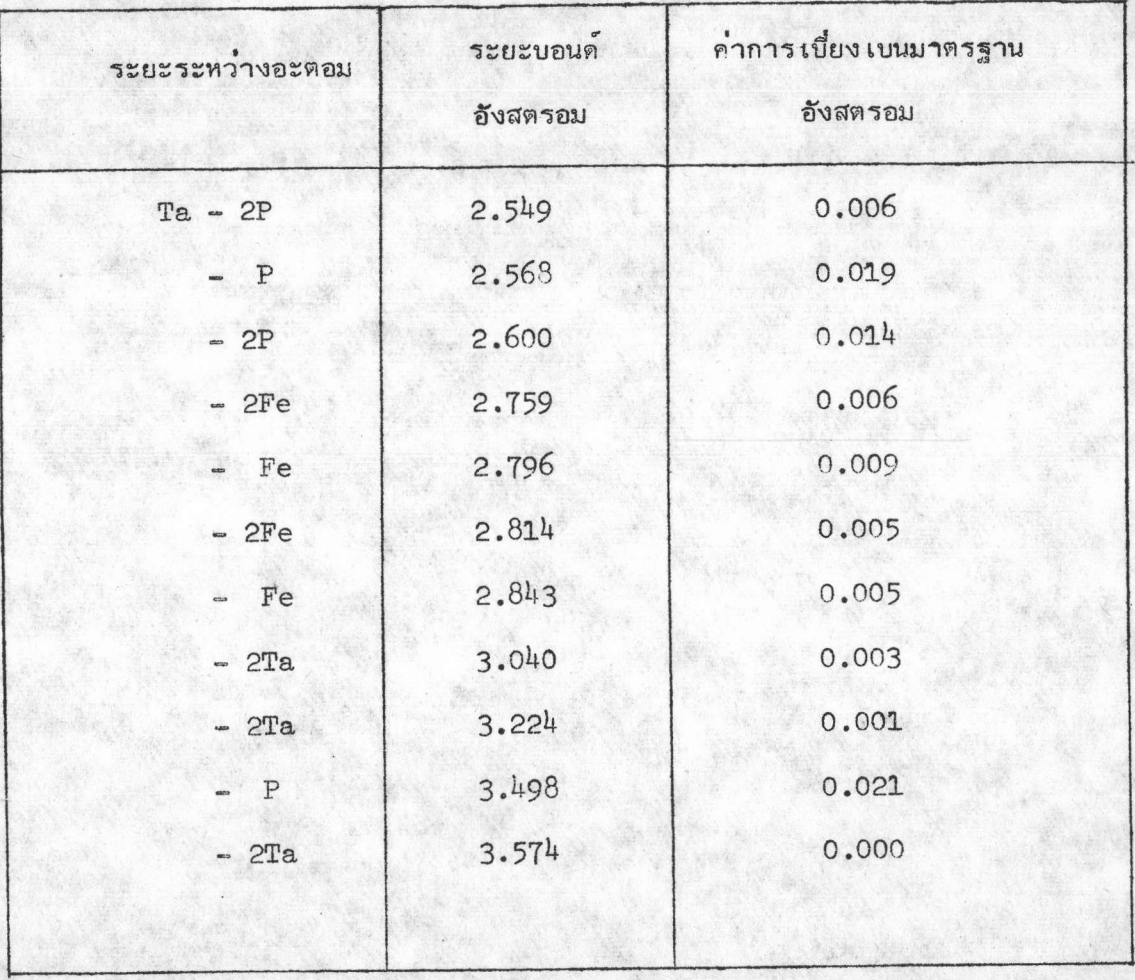

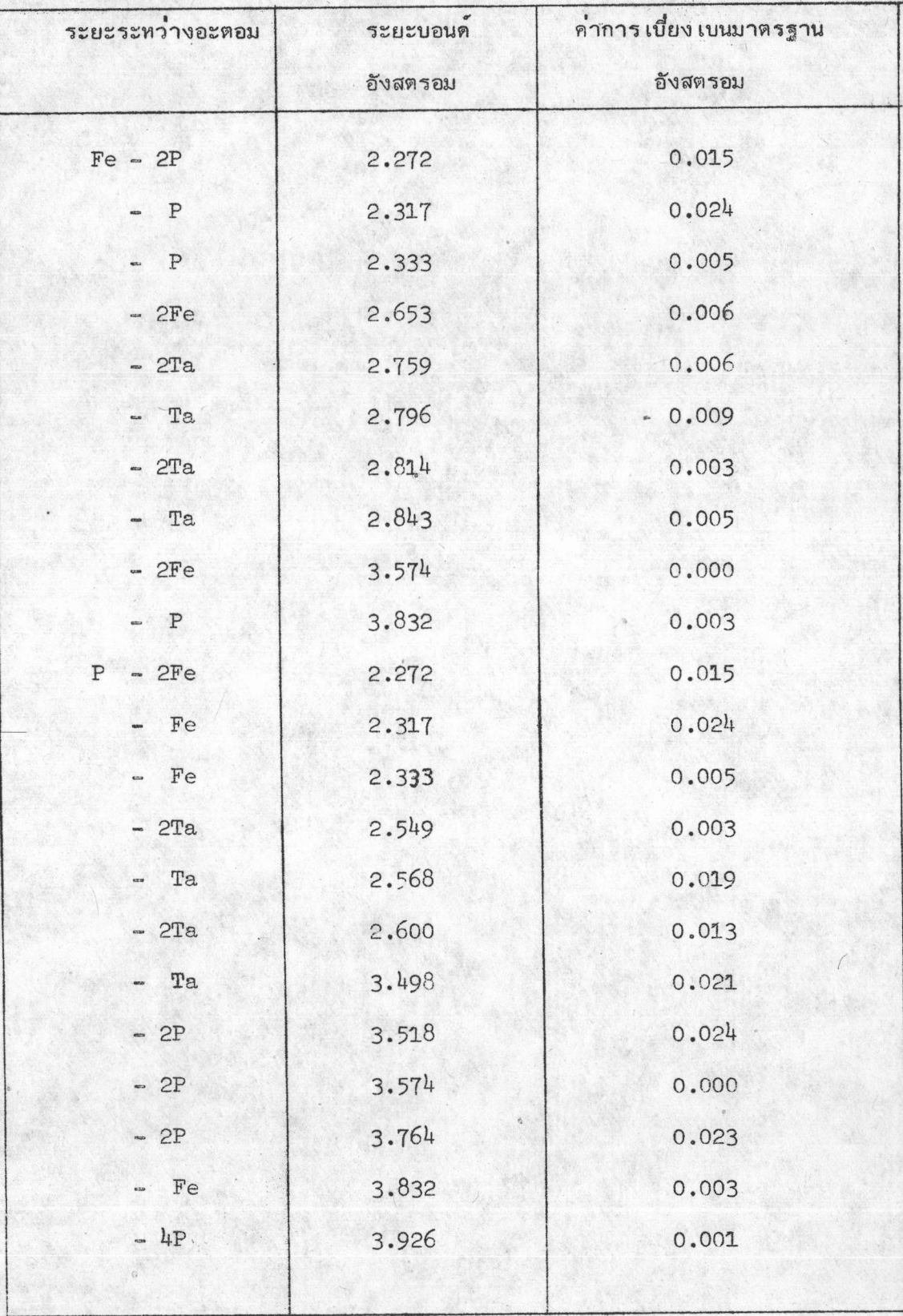

แบบจำลอง (model) ของโครงสร้างของผลึกทานทาลัม เฟอรัสฟอสไฟด<sup>์</sup> ดูได้ดังรูป 3.16

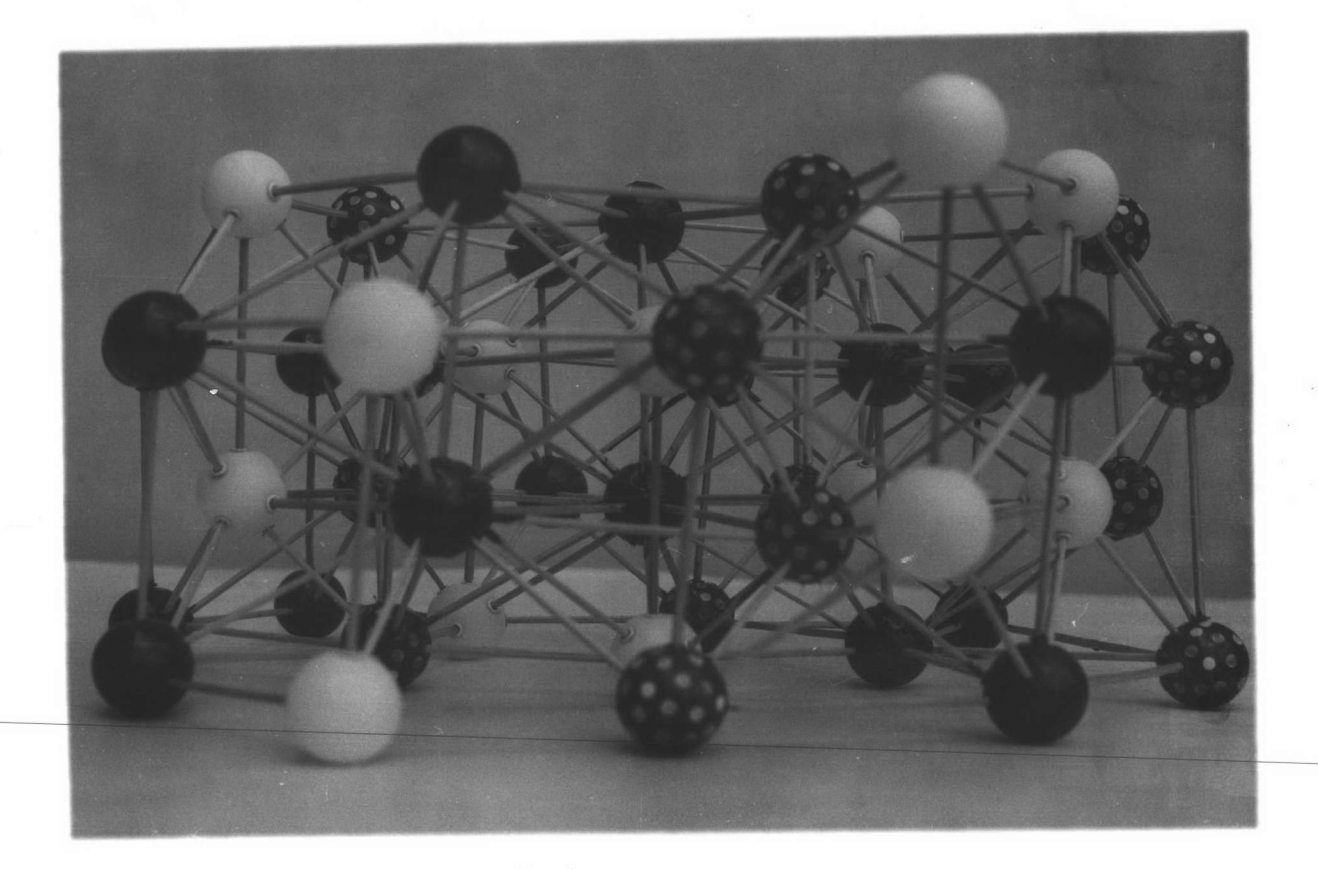

รูป 3.16 แสดงแบบจำลองของผลึกทานทาลัมเฟอรัสฟอสไฟด์ สีดำแทนอะตอม Ta สีดำจุดขาวแทนอะตอม Fe และสีขาวอทนอะตอม P